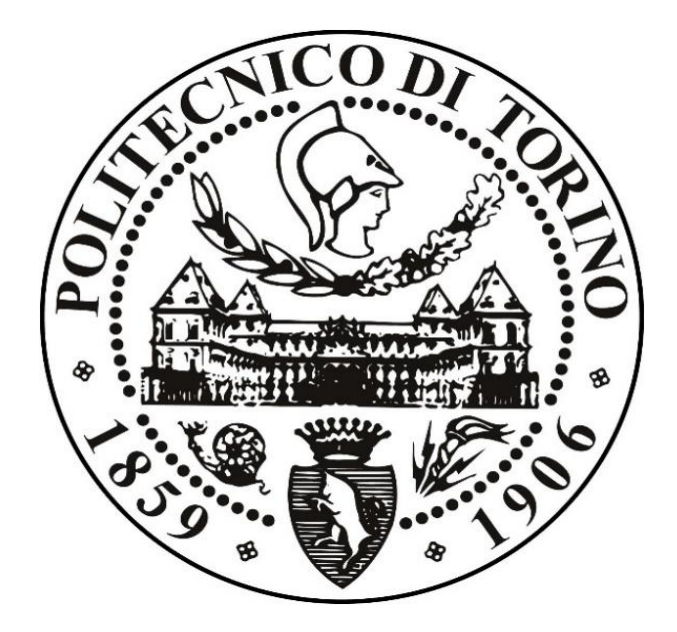

# **Politecnico di Torino**

# COLLEGIO DI INGEGNERIA GESTIONALE

CORSO DI LAUREA MAGISTRALE IN INGEGNERIA GESTIONALE, CLASSE LM/31

TESI DI LAUREA DI II° LIVELLO

# **"IL CONTROLLO DELLA MASSA NEI PRODOTTI PREIMBALLATI TRAMITE SELEZIONATRICI PONDERALI: PRINCIPI NORMATIVI ED APPLICAZIONI"**

Relatore: Candidato:

Prof. Maurizio Galetto Giuseppe Rizzo

Anno Accademico 2017-2018

# **SOMMARIO**

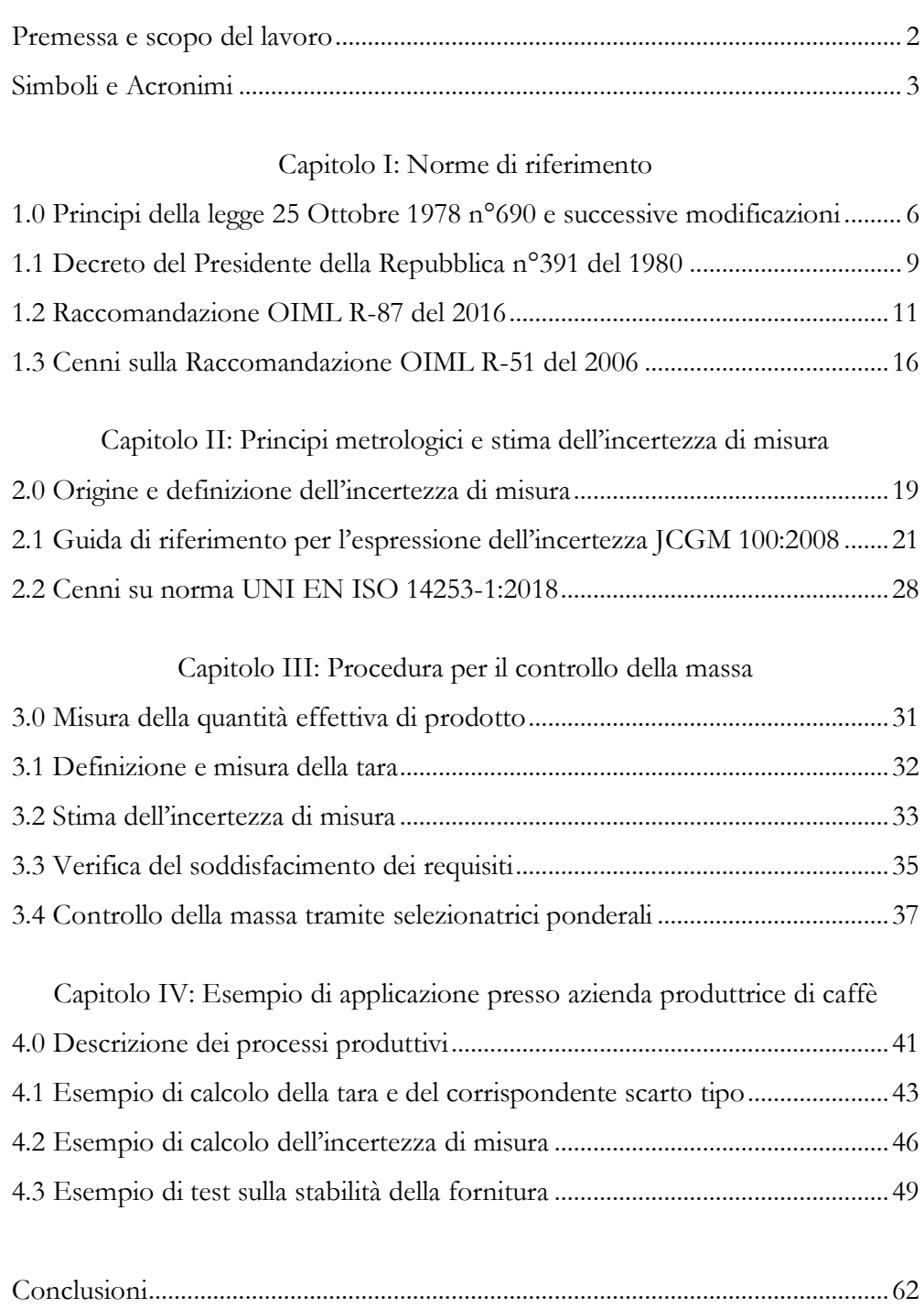

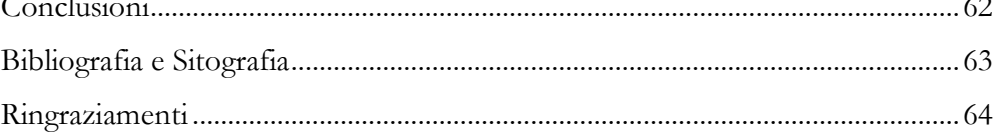

#### **PREMESSA E SCOPO DEL LAVORO**

Il presente lavoro di tesi, nell'ambito del controllo della produzione, approfondisce la tematica del controllo automatico della massa. Nello specifico, è stata analizzata la procedura per il controllo della massa per prodotti preimballati, tramite utilizzo di selezionatrici ponderali. Una selezionatrice ponderale è un macchinario, collocabile lungo una linea di produzione, composto da una bilancia dinamica, capace cioè di effettuare la misurazione di una massa in movimento, ed un espulsore per espellere i prodotti al di fuori delle specifiche richieste. L'obiettivo del presente lavoro è quello di fornire e testare, tramite studio della normativa e delle guide di riferimento in materia di controllo della massa e prodotti preimballati, una procedura operativa per il controllo automatico della massa, nel rispetto dei requisiti richiesti dalla legge. Il lavoro di tesi è suddiviso in quattro sezioni, inserite all'interno di altrettanti capitoli. Nel primo vengono riportate le leggi nazionali di riferimento, a recezione delle direttive Europee, e le raccomandazioni internazionali dell'OIML "Organizzazione mondiale di metrologia legale", con focus particolare per i prodotti preimballati. Nel secondo capitolo sono approfonditi i principi metrologici, utili per la stima dell'incertezza di misura correlata alle misurazioni, con particolare riferimento alla guida all'espressione dell'incertezza JCGM 100. Analizzate le norme, nel terzo capitolo è proposta una procedura per il controllo automatico della massa, finalizzata alla misurazione della quantità effettiva di prodotto tramite calcolo della tara e relativa stima dell'incertezza correlata. Viene inoltre verificato il rispetto dei requisiti normativi, precedentemente riportati, ed è descritta in dettaglio la procedura operativa per l'utilizzo delle selezionatrici ponderali. Nel quarto ed ultimo capitolo è riportata, a titolo d'esempio, l'applicazione della procedura illustrata, effettuata all'interno degli stabilimenti produttivi di una nota azienda Torinese dedita alla produzione di caffè, che ha fornito direttamente i dati necessari per la convalida della procedura proposta. Infine è stato effettuato, a corredo dei test svolti, un controllo della stabilità della fornitura, riportando i risultati e gli output grafici ottenuti tramite l'utilizzo del software di data analysis Minitab.

### **SIMBOLI E ACRONIMI**

- *AGM<sup>i</sup>* : (Actual Gross Mass) Massa Lorda Effettiva, equivalente alla massa effettiva di un singolo preimballaggio.
- *ATM* : (Average Tare Mass) Massa Media della Tara, equivalente alla massa effettiva del dell'imballaggio individuale nel quale il prodotto è preconfezionato (calcolata su un campione di dimensione *n* ).
- $ATM<sub>max</sub>$ : : Massa Media della Tara massima ammissibile per il soddisfacimento dei requisiti richiesti dalla raccomandazione OIML R 87 del 2016.
- *ATM<sup>C</sup> <sup>L</sup>* : massa media di una capsula più il corrispondente lid, misurati dopo l'aggiunta della colla (calcolata su un campione di dimensione  $n_{c+1}$ ).
- $ATM<sub>sc</sub>$ : : massa media di una scatola in cartone (calcolata su un campione di dimensione  $n_{\rm sc}$ ).

ATM<sub>SC(25)</sub>: massa media di una scatola in cartone (calcolata su un campione di dimensione  $n_{sc} = 25$ ).

ATM<sub>SC(10)</sub>: massa media di una scatola in cartone (calcolata su un campione di dimensione  $n_{sc} = 10$ ).

- *k* fattore di copertura per il calcolo dell'incertezza estesa.
- $E_i$ : : errore in meno sulla quantità nominale in un singolo preimballato di un lotto di ispezione.
- $M_i$ : : massa di una singola unità di tara.
- $M_{C+L_i}$ : : massa di una singola capsula più il corrispondente lid.
- $M_{SC_i}$ : : massa di una singola scatola di cartone.
- $M_{_{\mathcal{T}_{i}}}$ : massa di una singola tara complessiva.
- *N* : dimensione del lotto, equivalente al numero totale di preimballati in un lotto di ispezione.
- *n* : dimensione del campione, equivalente al numero di elementi in un campione.
- $n_{C+L}$ : : dimensione del campione di capsule più i corrispondenti lid usato per il calcolo della tara.
- $n_{\rm sc}$ : : dimensione del campione di scatole di cartone usato per il calcolo della tara.
- *Qave* : valore medio delle quantità effettive di prodotto ( *Qi* ) in tutti i preimballati di un lotto di ispezione.
- *Q*<sub>*i*</sub> : : quantità effettiva di prodotto in un singolo preimballato di un lotto di ispezione.
- *Qnom* : quantità nominale di prodotto in un singolo preimballato dichiarata sull'etichetta dell'imballo.
- *r* : risoluzione di un generico strumento di misura.
- $r_{\rm max}$  : : risoluzione di riferimento per un generico strumento di misura per il soddisfacimento dei requisiti richiesti dal Decreto del Presidente della Repubblica n.391 del 26 maggio 1980.

$$
r_{sp}
$$
: risoluzione della selezionatrice ponderale.

- $r_{_{\mathit{BIL}_{C+L}}}$ : risoluzione della bilancia usata per la misura della massa delle capsule con il corrispettivo lid.
- *BILSC r* : risoluzione della bilancia usata per la misura della massa delle scatole in cartone.
- *M s* : stima dello scarto tipo della tara (calcolata su un campione di dimensione *n* ).
- $s_{_{C+L}}$ : stima dello scarto tipo della massa di una capsula più il corrispondente lid (calcolata su un campione di dimensione  $n_{c+t}$ ).
- $S_{cr}$ : : stima dello scarto tipo della massa di una scatola di cartone (calcolata su un campione di dimensione  $n_{sc}$ ).
- $s_{\scriptscriptstyle{SC_{(25)}}}$ : stima dello scarto tipo della massa di una scatola di cartone (calcolata su un campione di dimensione  $n_{sc} = 25$ ).
- $\mathcal{S}_{\mathcal{SC}_{(10)}}$ : stima dello scarto tipo della massa di una scatola di cartone (calcolata su un campione di dimensione  $n_{sc} = 10$ ).
- $S_{RIP}$ : : stima dello scarto tipo delle prove di ripetibilità in dinamica per la verifica di taratura di una selezionatrice ponderale.
- *ATM*max *s* : scarto tipo associato alla Massa Media della Tara massimo ammissibile per il soddisfacimento dei requisiti richiesti dalla raccomandazione OIML R-87 del 2016.
- *T* : errore massimo tollerato in meno sulla quantità nominale.
- $u_{AGM}$ : : incertezza tipo sui valori di AGM<sub>*i*</sub>.
- $\bm{\mathsf{u}}_{_{\mathsf{M}_{\mathsf{C}+L}}}$  $:$  incertezza tipo sui valori di  $M_{c+t_i}$ .
- и<sub>мsс</sub> : incertezza tipo sui valori di  $M_{sc_i}$ .
- $\bm{\mathsf{u}}_{\bm{\mathsf{M_T}}}$ : incertezza tipo sui valori di  $M_{\tau_i}$ .
- *Qi u* : incertezza tipo sui valori di *Qi* .
- *Qi U* : incertezza estesa sui valori di *Qi* .
- $U_{_{Q_j\, \sf max}}$ : incertezza estesa massima ammissibile sui valori di *Qi* per il soddisfacimento dei requisiti richiesti dalla raccomandazione OIML R-87 del 2016.
- $\Delta_{\text{ECC}}$ : : errore massimo di eccentricità della selezionatrice ponderale.
- $\Delta$ <sub>*IN</sub>*:</sub> : errore di linearità dopo la manutenzione della selezionatrice ponderale.
- $\Delta$ <sub>RIP</sub> : : errore massimo di ripetibilità in dinamica della selezionatrice ponderale.

# *C a p i t o l o 1*

# **NORME DI RIFERIMENTO**

### 1.0 PRINCIPI DELLA LEGGE 25 OTTOBRE 1978 N°690 E SUCCESSIVE MODIFICAZIONI

La legge n°690 del 25 Ottobre 1978 recependo la direttiva del consiglio delle Comunità europee n° 76/211/CEE del 26 gennaio 1976 relativa al precondizionamento in massa o in volume di prodotti in imballaggi preconfezionati, ad esclusione dei prodotti surgelati e congelati la cui quantità sia espressa in volume, definisce i requisiti necessari per il rilascio della certificazione C.E.E.. La legge si applica agli "imballaggi preconfezionati C.E.E." destinati alla vendita in quantità unitarie costanti pari a valori prefissati dal produttore, espressi in unità di massa o di volume superiori o uguali a 5 grammi o a 5 millilitri e inferiori o uguali a 10 chilogrammi o a 10 litri. Secondo la definizione della legge, *per imballaggio preconfezionato o preimballaggio si intende l'insieme di un prodotto e dell'imballaggio individuale nel quale tale prodotto è preconfezionato. Un prodotto è preconfezionato quando è contenuto in un imballaggio di qualsiasi tipo chiuso in assenza dell'acquirente e preparato in modo che la quantità del prodotto in esso contenuta abbia un valore prefissato e non possa essere modificata senza aprire o alterare palesemente l'imballaggio stesso.* In particolare la legge definisce la massa nominale del contenuto di un imballaggio preconfezionato come *la massa indicata sull'imballaggio e corrispondente alla quantità di prodotto realmente contenuta all'interno* e l'errore in meno di un imballaggio preconfezionato come *la quantità di cui il suo contenuto effettivo differisce in meno dalla quantità nominale.* Per stabilire l'accettabilità del preimballaggio la legge definisce una serie di *errori massimi tollerati in meno* sul contenuto nominale del preimballaggio stesso, differenti a seconda della quantità nominale. Tali valori contenuti all'interno dell'allegato I della legge sono riportati in Tabella 1 della pagina seguente.

|                                      | Errori massimi tollerati in meno |        |
|--------------------------------------|----------------------------------|--------|
| Quantità nominale $Q_{nom}$ (g o ml) | In % di $Q_{\textit{nom}}$       | g o ml |
| Da 5 a 50                            | 9                                |        |
| Da 50 a 100                          |                                  | 4,5    |
| Da 100 a 200                         | 4,5                              |        |
| Da 200 a 300                         |                                  | 9      |
| Da 300 a 500                         | 3                                |        |
| Da 500 a 1000                        |                                  | 15     |
| Da 1 000 a 10 000                    | 1,5                              |        |

Tabella 1**.** Errori massimi tollerati in meno sui contenuti degli imballaggi preconfezionati C.E.E.

Inoltre la legge all'articolo 5 impone che gli imballaggi preconfezionati C.E.E. debbano essere confezionati in modo che l'imballaggio soddisfi le seguenti condizioni:

- 1) Il contenuto effettivo degli imballaggi preconfezionati non deve essere inferiore, in media, alla quantità nominale;
- 2) La percentuale di imballaggi preconfezionati che presentano un errore in meno superiore all'errore massimo tollerato deve essere di valore tale da consentire che la partita di preimballaggi soddisfi ai controlli definiti all'allegato II;
- 3) Nessun preimballaggio che presenti un errore in meno superiore a due volte l'errore massimo tollerato può essere posto in commercio.

Nella legge è specificata anche la modalità di applicazione del marchio C.E.E. sui preimballaggi, che deve essere "a secco" oppure usando inchiostri indelebili tali da non alterare le caratteristiche dell'imballaggio e del prodotto. Oltre al marchio C.E.E., gli imballaggi conformi alla legge devono riportare sia l'indicazione, in unità appartenenti al Sistema internazionale di unità di misura, della massa o del volume nominale del prodotto contenuto, sia un marchio o iscrizione che permetta di identificare chi ha effettuato il riempimento oppure l'importatore stabilito nella Comunità europea, in caso di imballaggi preconfezionati C.E.E. provenienti da Stati non membri della stessa. Per quanto concerne i controlli, la quantità di prodotto effettivamente contenuta in un imballaggio preconfezionato deve essere misurata sotto la responsabilità di chi effettua il riempimento o dell'importatore. La misurazione è effettuata tramite uno strumento legale di misura adatto alla natura delle operazioni da compiere ed in regola con le disposizioni metriche in vigore. Il controllo può essere eseguito per campionamento.

Quando il contenuto effettivo non viene misurato, il controllo di chi effettua il riempimento deve essere organizzato in modo che sia effettivamente garantito il valore del contenuto secondo le norme della legge. La vigilanza sull'applicazione della legge in esame è demandata al personale degli uffici del Ministero dell'industria, del commercio e dell'artigianato, che la esercita tramite l'Ufficio centrale metrico e gli uffici provinciali metrici. Il controllo sulla conformità delle disposizioni della legge degli imballaggi preconfezionati C.E.E. è effettuato dal personale di tali uffici, con le modalità indicate nell'allegato II della legge. Le spese di viaggio e soggiorno del personale incaricato del controllo sono a carico del fabbricante, dell'importatore o del detentore dei preimballaggi. Infine chiunque produce, importa, detiene per vendere o comunque immette sul mercato imballaggi preconfezionati C.E.E. non conformi alle disposizioni della legge in esame va incontro a sanzione amministrativa, di importo variabile a seconda degli articoli infranti.

#### 1.1 DECRETO DEL PRESIDENTE DELLA REPUBBLICA N°391 DEL 1980

Il decreto riguarda la disciplina metrologica del preconfezionamento in volume o in massa dei preimballaggi. Nello specifico l'articolo 11 del decreto prescrive che *qualora nella confezione di preimballaggi contenenti prodotti espressi in unità di massa venga utilizzato uno strumento di misura a funzionamento automatico, avente una dispersione non inferiore a due volte gli errori in meno di cui alla tabella dell'art. 5, i preimballaggi medesimi devono essere selezionati in un punto del circuito produttivo, disposto a valle del predetto strumento, mediante una selezionatrice ponderale legale di tipo regolarmente approvato, munita dei bolli metrici, la cui zona d'indecisione nominale sia al più uguale ad un quarto dell'errore in meno di cui alla tabella sopra richiamata.* (Tabella 1).

$$
U_{_{Q_i}} \leq U_{_{Q_i \text{max}}}
$$
 dove  $U_{_{Q_i \text{max}}} = 0.25 \cdot T$ 

Inoltre l'articolo 9 dello stesso decreto dichiara che *uno strumento per pesare legale utilizzato per la misura o il controllo del contenuto effettivo dei singoli preimballaggi è ritenuto appropriato ai fini delle esigenze di cui all'Articolo 8 se è del tipo a funzionamento non automatico regolarmente approvato, munito dei bolli metrici, e con dispositivo indicatore che presenti una divisione di valore conforme a quella indicata nella tabella seguente* (Tabella 2).

 $r_{\rm cp} \leq r_{\rm max}$ 

dove  $r_{sp}$  è il valore effettivo della risoluzione dello strumento utilizzato (nel caso specifico una selezionatrice ponderale) e  $r_{\text{max}}$  è il valore di riferimento previsto dal decreto (Tabella 2).

| Valore ponderale di una       | Valori delle quantità nominali a |
|-------------------------------|----------------------------------|
| divisione dello strumento     | partire dalle quali si può       |
| per pesare per la misura o il | utilizzare lo strumento con la   |
| controllo (g)                 | divisione corrispondente         |
| 0.1                           | Per qualsiasi quantità nominale  |
| 0.2                           | A partire da 10 g                |
| 0.5                           | A partire da 50 g                |
| 1                             | A partire da 200 g               |
| $\mathcal{P}$                 | A partire da 2 kg                |
| 5                             | A partire da 5 kg                |
| 10                            | A partire da 10 kg               |
| 20                            | A partire da 20 kg               |
| 50                            | A partire da 50 kg               |

Tabella 2. Valori ponderali di una divisione di strumenti per la misura della massa a funzionamento non automatico

Nel presente lavoro in maniera cautelativa, sarà osservato il soddisfacimento del requisito sulla risoluzione dello strumento di misura, anche se non espressamente richiesto per le selezionatrici ponderali.

### 1.2 RACCOMANDAZIONE OIML R-87 DEL 2016

La raccomandazione OIML R-87 specifica i requisiti metrologici legali per i prodotti preimballati, etichettati in quantità nominali costanti predeterminate in termini di massa, volume, misura lineare, area o conteggio. Inoltre tramite allegati tecnici definisce piani di campionamento e procedure operative da utilizzare per effettuare i controlli, da parte degli ispettori metrici, delle quantità dichiarate sugli imballaggi. Nella stessa è sconsigliato l'utilizzo di tali piani di campionamento per i controlli di qualità interni dei produttori/distributori. La raccomandazione OIML R-87 rappresenta quindi un valido aiuto per l'implementazione dei principi contenuti nella legge n°690 del 25 ottobre 1978. La prima parte della raccomandazione riporta i termini e le definizioni utilizzate, in maniera coerente, con il resto della normativa di riferimento. Di seguito sono riportate le definizioni riguardanti i temi trattati in questo studio.

*Errore in meno:* quantità di cui il contenuto effettivo di un preimballaggio differisce in meno dalla quantità nominale ( *Qnom* ). L'errore in meno di uno specifico preimballaggio *i* è indicato con il simbolo  $E_i$  ed è calcolato con la seguente formula:

$$
E_i = Q_i - Q_{nom}
$$

*Errore massimo tollerato in meno:* massima quantità permessa di cui il contenuto effettivo di un preimballaggio differisce in meno dalla quantità nominale ( *Qnom* ). L'errore massimo tollerato in meno è indicato con il simbolo *T* (Tabella 1).

Errore 71: mancanza di prodotto nel preimballaggio maggiore dell'errore massimo tollerato in meno ( *T* ) sulla quantità nominale ( *Qnom* ), ma non più grande del doppio dell' errore massimo tollerato in meno  $(2 \cdot T)$ :

$$
error \ \tau \mathbf{1}: (Q_{nom} - 2 \cdot T) \leq Q_i < (Q_{nom} - T)
$$

*Errore T*2 *:* mancanza di prodotto nel preimballaggio maggiore del doppio dell' errore massimo tollerato in meno ( 2*T* ) sulla quantità nominale ( *Qnom* ):

$$
error \, T2: Q_i < \big(Q_{nom} - 2 \cdot T\big)
$$

*Lotto (di ispezione):* insieme identificato di preimballati sottoposto a controllo secondo i principi prescritti dalla raccomandazione. La dimensione del lotto è indicata con *N* .

*Materiale di imballaggio:* qualsiasi componete del preimballaggio che si intende venga scartata dopo l'uso del prodotto, eccetto elementi naturalmente inclusi nel prodotto stesso.

*Preimballaggio:* insieme di un prodotto e dell'imballaggio individuale nel quale tale prodotto è preconfezionato. Un prodotto è preconfezionato quando è contenuto in un imballaggio di qualsiasi tipo chiuso in assenza dell'acquirente e preparato in modo che la quantità del prodotto in esso contenuta abbia un valore prefissato e non possa essere modificata senza aprire o alterare palesemente l'imballaggio stesso.

*Prodotto:* tutto ciò che compone il preimballaggio e che non sia materiale di imballaggio.

*Quantità effettiva:* quantità di prodotto contenuta in un preimballaggio e determinata attraverso una misurazione. La quantità effettiva in uno specifico preimballaggio *i* è indicata con il simbolo *Qi* .

*Quantità nominale:* quantità di prodotto contenuta in un preimballaggio dichiarata sull'imballaggio. La quantità nominale è indicata con il simbolo *Qnom* .

La raccomandazione OIML R-87 del 2016, coerentemente con la legge n°690 del 25 ottobre 1978 e successive modifiche, richiede al capitolo 3 che i preimballati di un lotto di ispezione soddisfino i seguenti requisiti:

1) Il valore medio ( *Qave* ) delle quantità effettive di prodotto ( *Qi* ) in tutti i preimballati di un lotto di ispezione deve essere almeno uguale alla quantità nominale ( *Qnom* ):

$$
Q_{\text{ave}} \geq Q_{\text{nom}}
$$

2) Un gruppo omogeneo di preimballati (ovvero, un lotto di ispezione) non può contenere più del 2.5% di preimballati caratterizzati da un errore *T*1 :

$$
P\left\{ \left( Q_{nom} - 2 \cdot T \right) \leq Q_i < \left( Q_{nom} - T \right) \right\} \leq 2.5\%
$$

3) Non possono esserci preimballati caratterizzati da un errore *T*2 :

$$
P\left\{Q_i \langle Q_{nom} - 2\cdot T \rangle\right\} = 0\%
$$

La raccomandazione richiede inoltre al capitolo 4 che i preimballati in un lotto di ispezione abbiano natura omogenea e, in particolare, che nella formazione del lotto non siano introdotti particolari aggiustamenti o altre azioni correttive sulla produzione o sul processo di riempimento, diversi dalle condizioni operative normali. Relativamente all'incertezza estesa di misura ( *Qi U* ) degli strumenti e dei metodi utilizzati per misurare *Qi* , la raccomandazione prescrive che essa sia calcolata con un fattore di copertura  $k=2$  (corrispondente ad un livello di fiducia del 95%).

$$
U_{Q_i} = k \cdot u_{Q_i}
$$

dove *Qi u* è l'incertezza tipo associata alle misure di *Qi* .

Qualunque sia il metodo di misura impiegato, tale incertezza estesa deve essere al massimo pari ad un quinto dell'errore massimo tollerato in meno sulla quantità nominale dell'imballaggio preconfezionato.

$$
U_{Q_i} \leq U_{Q_i \text{max}} \qquad \text{dove} \qquad U_{Q_i \text{max}} = 0.2 \cdot T
$$

Tale condizione è in perfetta coerenza con ciò che viene richiesto al punto 1 dell'Allegato II della legge n. 690 del 25 ottobre 1978. Nel presente lavoro in maniera cautelativa, sarà osservato il soddisfacimento del requisito sull'incertezza estesa ( $U_{\alpha}$ ) richiesto dalla raccomandazione OIML R-87 del 2016, in quanto più selettivo dello stesso requisito presente nel decreto del Presidente della Repubblica n°391 del 26 maggio 1980. La raccomandazione OIML R-87 del 2016, inoltre, suggerisce come esempi da considerare come contributi all'incertezza *Qi u* , l'errore di misura massimo ammissibile degli strumenti utilizzati (specificato sui certificati di taratura), la loro ripetibilità/riproducibilità, la variabilità del materiale di imballaggio, le fluttuazioni della densità del prodotto e le variazioni di temperatura durante le misurazioni. Infine, la raccomandazione in perfetta armonia con le prescrizioni dell'Allegato II della legge n°690 del 25 ottobre 1978, specifica che quando il controllo degli imballaggi preconfezionati viene effettuato alla fine della catena di riempimento, la dimensione del lotto ( *N* ) deve essere pari alla produzione oraria massima della catena di riempimento senza limitazione di tale grandezza.

#### $N =$ produzione oraria massima

La procedura per la misura della tara è riportata nell'allegato B della raccomandazione, dove si definisce la quantità effettiva di prodotto ( *Qi* ) in un singolo preimballato di un lotto di ispezione come la differenza tra la massa lorda effettiva di un singolo preimballaggio ( *AGM<sup>i</sup>* ) e la massa media della tara ( *ATM* ).

$$
Q_i = AGM_i - ATM
$$

Per il calcolo della tara possono essere utilizzati materiali di imballaggio che non sono stati usati per il preimballaggio, oppure materiali usati, ma perfettamente ripuliti.

Secondo la raccomandazione, il valore ATM si ottiene attraverso la seguente procedura:

- 1) Si estragga un campione casuale di 25 unità di materiale di imballaggio (non usate o usate, ma perfettamente ripulite).
- 2) Si misuri ogni singola massa (M<sub>*i*</sub>) di 10 delle 25 unità del campione casuale estratto.
- 3) Si calcoli il valore *ATM* delle 10 unità selezionate:

$$
ATM = \frac{\sum_{i=1}^{10} M_i}{10}
$$

4) Si confronti il valore di *ATM* ottenuto con la quantità nominale ( *Qnom* ) del prodotto:

a) Se *ATM* è minore o uguale al 10% della quantità nominale:

$$
ATM \le ATM_{max}
$$
 dove  $ATM_{max} = 0.1 \cdot Q_{nom}$ 

si usi tale valore di *ATM* per calcolare la quantità effettiva di prodotto.

b) Se *ATM* è superiore al 10% della quantità nominale:

$$
ATM > ATM_{max}
$$
 dove  $ATM_{max} = 0.1 \cdot Q_{nom}$ 

si pesino le rimanenti 15 unità di tara selezionate al punto (1), si usi l'intero campione di 25 unità per calcolare la stima ( $s_M$ ) della deviazione standard della tara:

$$
s_{M} = \sqrt{\frac{\sum_{i=1}^{25} (M_{i} - ATM)^{2}}{25}}
$$

e si proceda con i seguenti punti (5) o (6), ove applicabili.

5) Se *ATM* è superiore al 10% della quantità nominale e se  $s_M$  è minore o uguale ad un quarto dell'errore massimo ammissibile ( *T* ):

 $s_{\scriptscriptstyle \mathcal{S}_{\scriptscriptstyle \mathcal{M}}} \leq s_{\scriptscriptstyle \mathcal{A} \mathcal{I} \mathcal{M}_{\scriptscriptstyle \mathsf{max}}}$  dove  $s_{\scriptscriptstyle \mathcal{A} \mathcal{I} \mathcal{M}_{\scriptscriptstyle \mathsf{max}}} = 0.25 \cdot T$ 

si ricalcoli *ATM* usando tutti e 25 i valori di tara misurati e si usi tale valore per il calcolo della quantità effettiva di prodotto.

6) Se  $ATM$  è superiore al 10% della quantità nominale e se  $s_M$  è superiore ad un quarto dell'errore massimo ammissibile ( *T* ):

 $s_{\scriptscriptstyle \mathcal{S}_{\scriptscriptstyle \mathcal{M}}} > s_{\scriptscriptstyle \mathcal{A} \mathcal{I} \mathcal{M}_{\scriptscriptstyle \mathsf{max}}}$  dove  $s_{\scriptscriptstyle \mathcal{A} \mathcal{I} \mathcal{M}_{\scriptscriptstyle \mathsf{max}}} = 0.25 \cdot \mathcal{T}$ 

*ATM* non può essere usato e la tara deve essere determinata individualmente per ogni singolo preimballaggio.

### 1.3 CENNI SULLA RACCOMANDAZIONE OIML R-51 DEL 2006

La raccomandazione OIML R-51 del 2006 specifica i requisiti tecnici e metrologici per le macchine misuratrici automatiche, nelle quali rientrano le selezionatrici ponderali. La raccomandazione inoltre fornisce le procedure dei test da eseguire per valutare la conformità, o meno, dei macchinari ai requisiti tecnici e metrologici richiesti dalla stessa norma. Essendo di natura tecnica, ed incentrata principalmente sulla classificazione dei vari macchinari di misura ed i relativi requisiti, in seguito viene riportata la parte relativa alla tipologia di macchinari utilizzati per l'applicazione del presente studio. La raccomandazione OIML R-51 del 2006 distingue i macchinari di misura automatici in due categorie primarie: la categoria "X", nella quale rientrano soltanto i macchinari di misura automatici per prodotti preimballati, soggetti ai requisiti della raccomandazione OIML R-87 del 2016, oggetto di questo studio, e la categoria "Y", nella quale rientrano tutti gli altri. La categoria di macchinari "X" si suddivide a sua volta in 4 sottocategorie, denominate "XI", "XII", "XIII" e "XIIII", caratterizzate da accuratezze diverse. Di seguito sono riportate le classi con le relative accuratezze (Tabella 3).

| Classe di<br>accuratezza |       | Intervallo di verifica, e                  | Numero di intervalli di verifica, n |         |
|--------------------------|-------|--------------------------------------------|-------------------------------------|---------|
|                          |       |                                            | Minimo                              | Massimo |
| XI                       | Y(I)  | $0.001$ g $\leq e^*$                       | 50 000                              |         |
| <b>XII</b>               |       | $0.001 \text{ g} \le e \le 0.05 \text{ g}$ | 100                                 | 100 000 |
|                          | Y(II) | $0.1$ g $\leq e$                           | 5 000                               | 100 000 |
| <b>XIII</b>              |       | $0.1$ g $\leq e \leq 2$ g                  | 100                                 | 10 000  |
|                          | Y(a)  | $5 g \leq e$                               | 500                                 | 10 000  |
| ХШІ                      | Y(b)  | $5 g \leq e$                               | 100                                 | 1 000   |

Tabella 3. Classi di accuratezza degli strumenti di misura automatici

Per ogni classe è riportato l'intervallo di verifica *e*, espresso in unità di massa, usato per la classificazione e la verifica dello strumento, e il numero di intervalli di verifica *n*, ottenuto dal rapporto tra la massima capacità di peso dello strumento *Max*, al netto della tara, e l'intervallo di verifica *e*.

$$
n = \frac{Max}{e}
$$

La raccomandazione OIML R-51 del 2006 fissa inoltre il massimo errore di misurazione permesso, sia per il valore medio che per la deviazione standard, per un numero di misurazioni consecutive, per carichi maggiori o uguali alla minima capacità del macchinario. Di seguito sono riportate le classi ed i rispettivi errori massimi permessi in valore medio (Tabella 4) e la massima deviazione standard dell'errore permessa (Tabella 5), per gli strumenti della categoria "X".

|                              |                              | Massimo errore<br>della media permesso |                      |                      |                                   |
|------------------------------|------------------------------|----------------------------------------|----------------------|----------------------|-----------------------------------|
| ΧI                           | XII                          | XIII                                   | XIIII                | Verifica<br>iniziale | Verifica<br>$\sim$<br>in servizio |
| $0 \le m \le 50000$          | $0 \le m \le 5000$           | $0 \le m \le 500$                      | $0 \le m \le 50$     | $\pm 0.5 e$          | $\pm 1 e$                         |
| $50\,000 \le m \le 200\,000$ | $5\ 000 \le m \le 20\ 000$   | $500 \le m \le 2000$                   | $50 < m \leq 200$    | $\pm 1 e$            | $\pm 2e$                          |
| $200\ 000 \leq m$            | $20\ 000 \le m \le 100\ 000$ | $2000 \le m \le 10000$                 | $200 \le m \le 1000$ | $\pm 1.5 e$          | $\pm 3e$                          |

Tabella 4. Massimo errore di misurazione della media permesso per strumenti di categoria "X"

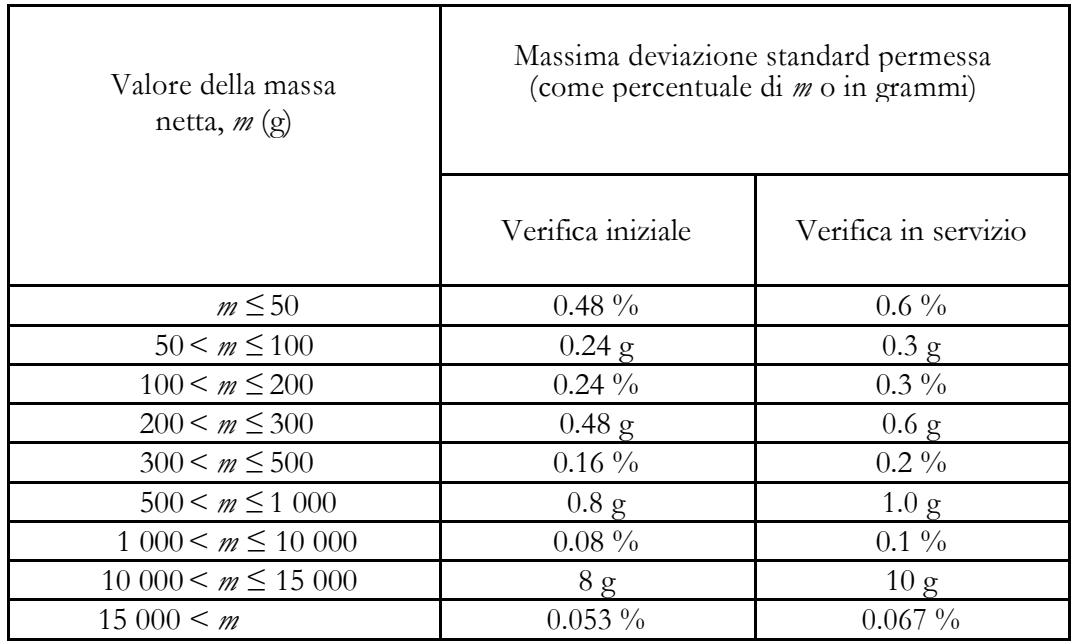

Tabella 5. Massima deviazione standard permessa per strumenti di categoria "X"

Per determinare l'errore della media e la deviazione standard dell'errore, la raccomandazione OIML R-51 del 2006 richiede un numero minimo di misurazioni consecutive, diverso a seconda della massa *m* da misurare (Tabella 6).

| Categoria | Massa                                  | Numero di misurazioni |
|-----------|----------------------------------------|-----------------------|
|           |                                        |                       |
|           | $m \leq 1$ kg                          | 60                    |
| X         | $1 \text{ kg} < m \leq 10 \text{ kg}$  | 30                    |
|           | $10 \text{ kg} < m \leq 20 \text{ kg}$ | 20                    |
|           | $20 \text{ kg} < m$                    | 10                    |

Tabella 6. Numero minimo di misurazioni da effettuare per calcolare media e deviazione dell'errore di misurazione

# *C a p i t o l o 2*

# **PRINCIPI METROLOGICI E STIMA DELL'INCERTEZZA DI MISURA**

### 2.0 ORIGINE E DEFINIZIONE DELL'INCERTEZZA DI MISURA

Il risultato della misurazione di una grandezza fisica non è mai un valore numerico ben definito, bensì sempre un intervallo di valori. Quando si effettua una misurazione infatti, il risultato che si ottiene è un'approssimazione o una stima del valore associato alla grandezza oggetto della misurazione, ovvero il misurando. Per determinare la qualità della misura ottenuta e per rendere significativo il confronto della misurazione effettuata con altre misurazioni della stessa grandezza è necessario associare alla misura un valore, detto incertezza di misura, che descrive il grado di accuratezza e precisione con cui la grandezza è nota. La definizione di incertezza di misura secondo il VIM "Vocabolario Internazionale di Metrologia", è la seguente: *parametro non negativo che caratterizza la dispersione dei valori di quantità attribuiti al misurando, in base alle informazioni utilizzate.* Ad ogni misurazione è quindi associato un errore, l'errore di misura, definito come la differenza tra un "valore vero" di una grandezza e la sua misura. L'origine dell'incertezza di misura è di varia natura, in parte deriva da errori casuali, come errori di lettura o rumore di fondo. Questi non possono essere eliminati del tutto, ma effettuando più misurazioni ripetute è possibile farne una stima. Parte dell'incertezza deriva da errori sistematici, i quali dipendono dalla modalità con cui si effettuano le misure. Gli errori sistematici possono essere eliminati, non ripetendo le misurazioni, ma cambiandone le metodologie. Infine, una componente dell'incertezza di misura è data dalla risoluzione dello strumento di misura. Nello specifico, esempi di fattori che contribuiscono all'incertezza, quando si effettua una misurazione, sono: difficoltà di definizione della grandezza da misurare, caratteristiche operative dello strumento, interazione tra lo strumento e l'oggetto della misurazione, interazione tra lo strumento e il soggetto sperimentatore, metodologia della misurazione, ambiente in cui viene effettuata la misurazione. Talora però si presenta la necessità di quotare in modo sintetico un'incertezza complessiva della misura, che tenga opportunamente in conto il contributo dei diversi tipi di incertezza valutati (ad esempio le componenti date sia da errori casuali che sistematici). In questi casi, se si è avuto cura di esprimere tutte le incertezze

in termini di scarto tipo di un'opportuna distribuzione, l'incertezza complessiva della misura andrà espressa come somma quadratica delle diverse incertezze componenti.

### 2.1 GUIDA DI RIFERIMENTO PER L'ESPRESSIONE DELL'INCERTEZZA JCGM 100:2008

La guida JCGM 100:2008 stabilisce i principi generali per la valutazione e l'espressione dell'incertezza di misura. L'ambito di applicazione dei principi espressi nella guida spazia tra il mantenimento del controllo qualità nella produzione, il rispetto e l'applicazione delle leggi e delle regolamentazioni, la conduzione di ricerca di base e applicata, la calibrazione di strumenti e l'esecuzione di test, lo sviluppo e la comparazione di standard di riferimento internazionali e nazionali. La guida JCGM 100:2008 fornisce le definizioni dei principali termini metrologici, in linea con quelle rilasciate dal VIM "Vocabolario Internazionale di Metrologia" e descrive la procedura per la valutazione dell'incertezza di misura, sia semplice che composta. Secondo la guida, l'obiettivo di una misurazione è determinare il valore del misurando, ossia quella particolare quantità misurata. Una corretta procedura quindi parte con una definizione appropriata del misurando, del metodo di misurazione e della tecnica utilizzata. In generale, il risultato di una misurazione è un'approssimazione, oppure una stima, del valore del misurando, ed è completo solo quando accompagnato da una dichiarazione dell'incertezza di tale stima. Nella maggior parte dei casi, il risultato della misurazione è determinato sulla base di una serie di osservazioni ripetute, nelle quali si presume si verifichino delle variazioni di valore, dovute alle quantità non perfettamente costanti, o delle imperfezioni che creano errori nella misurazione. Tradizionalmente, un errore è visto come somma di due componenti, una casuale e l'altra sistematica. L'errore casuale deriva da variazioni temporali e spaziali imprevedibili. Gli effetti di tali variazioni danno luogo a differenze nelle osservazioni ripetute del misurando. Sebbene non sia possibile compensare l'errore casuale del risultato di una misurazione, di solito questo può essere ridotto aumentando il numero di osservazioni, mentre la sua aspettativa, o valore atteso, è zero. La componente sistematica dell'errore, come quella casuale, non può essere eliminata, ma anch'essa può spesso essere ridotta. Se un errore sistematico deriva da un fattore riconosciuto, l'effetto può essere quantificato e, se significativo in termini di dimensione rispetto alla precisione di misura richiesta, può essere applicata una correzione, o un fattore di correzione, per compensarne l'effetto. Si presume che, dopo la correzione, l'aspettativa o il valore atteso dell'errore derivante da un effetto sistematico, sia zero. Il risultato di una misurazione, pur dopo le correzioni dovute al riconoscimento di effetti sistematici, è ancora solo una stima del valore del misurando, a causa dell'incertezza, derivante dagli errori casuali e dall'imperfezione delle correzioni degli effetti sistematici. Per quanto riguarda le

tipologie di incertezza, la guida JCGM 100:2008 distingue due tipologie, a seconda del metodo di valutazione utilizzato, che vanno sotto il nome di incertezza di tipo "A" e di tipo "B". Queste due tipologie si applicano all'incertezza, ma non sono sostitute delle parole *casuale* e *sistematica*. Lo scopo della classificazione dell'incertezza, in tipo "A" e "B", è quello di indicare due differenti vie per l'ottenimento delle sue componenti, mentre la natura di entrambe le tipologie è la stessa. Entrambi i tipi di valutazione sono basati su distribuzioni di probabilità, e le componenti dell'incertezza di entrambi sono quantificate dalle varianze o dalle deviazioni standard. La differenza risiede nell'origine dei dati: mentre l'incertezza di tipo "A" è ottenuta da una funzione di densità di probabilità derivata da una distribuzione di frequenza *osservata*, l'incertezza di tipo "B" è ottenuta da una densità di probabilità *assunta,* basata sul grado di convinzione che si verificherà un certo evento, spesso chiamata probabilità soggettiva. L'incertezza standard risultante di una misurazione, quando il risultato è ottenuto da una serie di valori di diverse quantità, prende il nome di *incertezza standard composta*. Quest'ultima è la stima della deviazione standard associata ai risultati ottenuti, ed è uguale alla radice quadrata della varianza composta, ottenuta da tutte le varianze e le covarianze delle componenti valutate. Per incontrare i bisogni di alcune applicazioni industriali e commerciali, un *incertezza estesa* è ottenuta moltiplicando l'incertezza standard composta per un *fattore di copertura k*. Lo scopo dell'incertezza estesa è quello di fornire un intervallo dei risultati di una misurazione, in grado di racchiudere al suo interno, gran parte dei valori attribuibili ragionevolmente al misurando. La scelta del fattore *k*, solitamente in un intervallo di valori compresi tra 2 e 3, è basata sulla probabilità di copertura o il livello di confidenza richiesto per l'intervallo. La guida JCGM 100:2008 fornisce una procedura per la stima dell'incertezza, sia di tipo "A" che "B". Secondo la guida, nella maggior parte dei casi, una misura non è frutto di una singola misurazione diretta, ma è determinata da *N* altre quantità, attraverso una funzione *f*.

$$
Y = f(X_1, X_2, \dots, X_N)
$$

Le quantità in input *X1, X2, …, XN* dalle quali dipende la quantità in output *Y*, possono essere viste, a loro volta, come misure e dipendere da altre quantità, includendo correzioni e fattori di correzione per effetti sistematici, rendendo la funzione *f* particolarmente difficile da formulare esplicitamente. Per questo, una stima della quantità Y, indicata come *y*, può essere ottenuta da una stima delle quantità

X1, X2, ..., XN, indicate come *x1*, *x2*, ..., *xN*, ottenendo  $y = f(x_1, x_2, ..., x_N)$ . In alcuni casi, la stima di *y* può essere ottenuta come media di *n* valori indipendenti, ciascuno avente la stessa incertezza e ciascuno basato su un set di *N* valori delle quantità in input *Xi*. La deviazione standard stimata associata all'output *y*, chiamata incertezza standard composta e indicata con *u*c(*y*), è determinata dalla deviazione standard stimata associata ad ogni quantità in input *xi,* chiamata incertezza standard e indicata con *u*(*xi*). Dato lo scopo del presente lavoro, di seguito viene riportata la procedura per il calcolo dell'incertezza di tipo "B", utilizzata nello studio in esame, in quanto riferita a stime delle quantità in input *Xi* non ottenute tramite osservazioni ripetute. La stima della varianza o dell'incertezza standard è valutata tramite giudizi scientifici basati su tutte le informazioni disponibili, rispetto alla variabilità di *Xi*. Queste possono includere dati di precedenti misurazioni, esperienze o conoscenza generale del comportamento o delle proprietà di materiali e strumenti pertinenti, specifiche del produttore, certificati di taratura e calibrazione o incertezze assegnate ai dati di riferimento dai manuali. Se la stima di *x<sup>i</sup>* viene fornita da una specifica del produttore, un certificato di calibrazione, un manuale o altra fonte e la sua incertezza è dichiarata come particolare multiplo di una deviazione standard, l'incertezza standard *u*(*xi*) è semplicemente il valore quotato diviso per il moltiplicatore. L'incertezza quotata di *xi* non è necessariamente indicata come un multiplo di una deviazione standard, ma si può trovare dichiarato un intervallo avente 90, 95 o 99 percento di livello di confidenza. In questo caso il valore dell'incertezza standard *u*(*xi*) è dato dalla deviazione standard divisa per il fattore corrispondente all'intervallo di confidenza, rispettivamente 1,64; 1,96; e 2,58. Se non diversamente indicato, si può assumere che venga utilizzata una distribuzione *normale* o *gaussiana* per il calcolo dell'incertezza. La distribuzione normale è caratterizzata dalla funzione di densità di probabilità seguente.

$$
f(x) = \frac{1}{\sigma\sqrt{2\pi}}e^{-\frac{(x-\mu)^2}{2\sigma^2}}
$$

Considerando il caso in cui siano noti soltanto i limiti, inferiore e superiore, dell'intervallo dove *la probabilità che il valore di Xi cada all'interno dell'intervallo tra* α e α <sub>+</sub>, è uguale a uno, mentre la probabilità che *cada fuori è essenzialmente zero.* Se non esiste una conoscenza specifica dei possibili valori di *Xi* all'interno dell'intervallo, si può assumere che sia egualmente probabile che *Xi* ricada in qualsiasi punto dello stesso, secondo una *distribuzione uniforme* o *rettangolare*. Il valore di *xi*, ossia il valore stimato di *Xi*, è quindi il punto medio dell'intervallo,  $x_i = \frac{(\alpha - \alpha_i)}{2}$  $\frac{1+u+1}{2}$  con la seguente varianza associata.

$$
u^2(x_i) = \frac{(\alpha_+ - \alpha_-)^2}{12}
$$

Se la differenza tra gli estremi dell'intervallo  $\alpha$  e  $\alpha$  +, è uguale a 2*a*, l'equazione diventa la seguente.

$$
u^2(x_i) = \frac{\alpha^2}{3}
$$

Viceversa in altri casi, può risultare più realistico che i valori vicini agli estremi dell'intervallo siano meno probabili, rispetto a quelli centrali. In questi casi è ragionevole sostituire la distribuzione rettangolare con una *distribuzione trapezoidale simmetrica*, caratterizzata da una funzione di densità di probabilità a forma di trapezio isoscele, con base maggiore  $\alpha_-\alpha_+ = 2\alpha$  e base minore  $2a\beta$ , con  $0 \le$  $\beta$  ≤ 1. Al tendere di  $\beta$  ad 1, la distribuzione trapezoidale tende ad una distribuzione rettangolare o uniforme, mentre per β uguale a 0, la distribuzione trapezoidale diventa una distribuzione *trinangolare*. Per la distribuzione trapezoidale, il valore di *xi*, ossia il valore stimato di *Xi*, è sempre il punto medio dell'intervallo,  $x_i = \frac{(\alpha_- + \alpha_+)}{2}$  $\frac{1+u_+}{2}$  con la seguente varianza associata.

$$
u^{2}(x_{i}) = \frac{\alpha^{2}(1+\beta^{2})}{6}
$$

Tale valore, in caso di distribuzione triangolare, quindi per  $\beta = 0$ , diventa.

$$
u^2(x_i) = \frac{\alpha^2}{6}
$$

Di seguito (Figura 1) è riportata un illustrazione grafica delle tre distribuzioni descritte, con il caso particolare della distribuzione trapezoidale quando con  $\beta = 0$  assume una distribuzione triangolare.

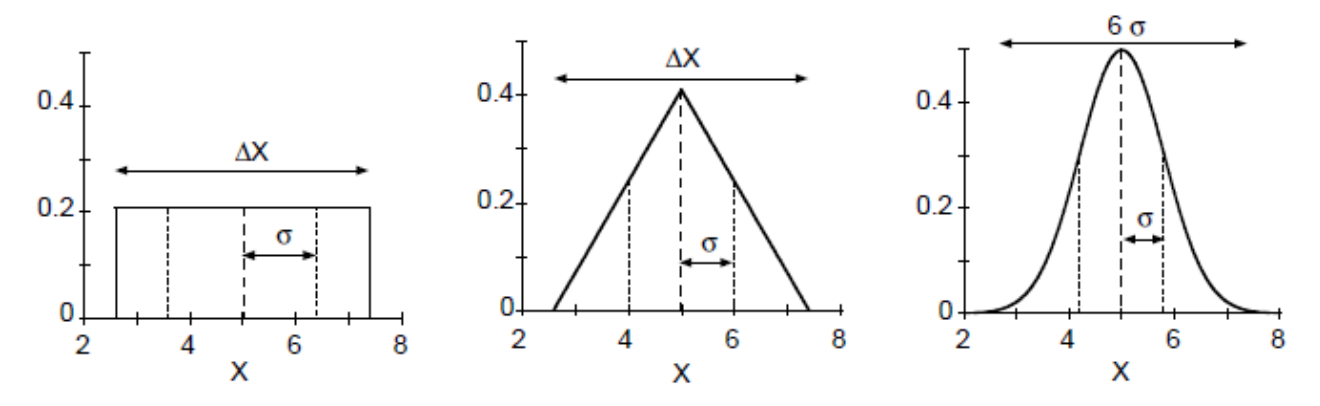

Figura 1. Grafici delle funzioni di densità di probabilità, da sinistra a destra: rettangolare, triangolare e normale.

Ottenute le stime delle incertezze standard per le singole componenti, è possibile calcolare l'incertezza standard composta *u*c(*y*). Questa è ottenuta dalla radice quadrata della varianza composta *u*²c(*y*). La formula di seguito, prende il nome di *legge di propagazione dell'incertezza.*

$$
u_c^2(y) = \sum_{i=1}^N \left(\frac{\partial f}{\partial x_i}\right)^2 u^2(x_i)
$$

Dove  $u(xi)$  sono le incertezze standard, per ogni componente presa in considerazione per il calcolo dell'incertezza composta. Il risultato ottenuto è una stima della deviazione standard che descrive la dispersione dei valori che possono essere attribuiti al misurando *Y*. Le derivate parziali della funzione *f*, chiamate *coefficienti di sensibilità,* a volte sono determinate sperimentalmente, invece di essere calcolate direttamente dalla funzione. Questo avviene misurando il cambiamento la differenza di valore di *Y* quando si modifica una particolare quantità in input *Xi*, tenendo costanti tutte le altre. L'equazione precedente è valida solo quando le quantità in input *Xi* sono indipendenti e non correlate. Se qualcuna delle variabili in input *Xi* è significativamente correlata ad un'altra, la correlazione va presa in considerazione nel calcolo dell'incertezza standard composta e la formula diventa la seguente.

$$
u_c^2(y) = \sum_{i=1}^N \sum_{j=1}^N \frac{\partial f}{\partial x_i} \frac{\partial f}{\partial x_j} u(x_i, x_j) = \sum_{i=1}^N \left(\frac{\partial f}{\partial x_i}\right)^2 u^2(x_i) + 2 \sum_{i=1}^{N-1} \sum_{j=i+1}^N \frac{\partial f}{\partial x_i} \frac{\partial f}{\partial x_j} u(x_i, x_j)
$$

Dove *xi* e *xj* sono sempre le stime di *Xi* e *Xj* e  $u(x_i, x_j) = u(x_j, x_i)$  è la stima della loro covarianza associata. L'incertezza standard composta *u*c(*y*) può essere universalmente utilizzata per esprimere l'incertezza di una misurazione, ma spesso, per scopi pratici, è necessario fornire una misura di incertezza che definisca un intervallo dei risultati della misurazione che si prevede comprenda gran parte della distribuzione di valori che potrebbe essere, ragionevolmente, attribuita al misurando. Questa misura, chiamata *incertezza estesa* e indicata con *U,* si ottiene moltiplicando l'incertezza standard composta *u*c(*y*) per un fattore di copertura *k*, compreso tra i valori 2 e 3.

$$
U = k \cdot uc(y)
$$

Il risultato di una misurazione è espresso quindi come  $Y = y \pm U$ , che va interpretato come se la miglior stima del valore del misurando *Y* è *y*, e che *y – U* e *y + U* è un intervallo che si prevede comprenda gran parte della distribuzione di valori che potrebbe essere attribuita ragionevolmente ad *Y*.

La guida JCGM 100:2008 fornisce, per ultima, la procedura per il calcolo dell'incertezza con i vari passaggi, in precedenza analizzati nel dettaglio, sotto forma di elenco riassuntivo. La procedura è riportata di seguito:

*1) Esprimere matematicamente la relazione tra il misurando Y e le grandezze di input Xi da cui Y dipende: Y = f (X1, X2, ..., XN). La funzione f dovrebbe contenere ogni quantità, comprese tutte le correzioni e fattori di correzione, che possono contribuire ad una significativa componente di incertezza per il risultato del misurazione.*

*2) Determinare xi, il valore stimato della quantità di input Xi, sulla base dell'analisi statistica della serie di osservazioni o con altri mezzi.*

*3) Valutare l'incertezza standard u(xi) di ciascuna stima di input xi. Per una stima di input ottenuta da analisi statistica di una serie di osservazioni, l'incertezza standard viene valutata come incertezza tipo "A". Per una stima di input ottenuta con altri mezzi, lo standard l'incertezza u(xi) è valutata come tipo "B".*

*4) Valutare le covarianze associate a qualsiasi stima di input correlata.*

*5) Calcolare il risultato della misura, cioè la stima y del misurando Y, dalla relazione funzionale f utilizzando per le grandezze di input Xi le stime xi ottenute.*

*6) Determinare l'incertezza standard combinata uc(y) del risultato della misurazione y dalle incertezze standard e covarianze associate alle stime di input. Se la misurazione determina simultaneamente più di una quantità in uscita, calcolare le loro covarianze.*

*7) Se è necessario dare un'incertezza estesa U, il cui scopo è quello di fornire un intervallo da y - U a y + U che potrebbe prevedere un'ampia frazione della distribuzione di valori che si potrebbe ragionevolmente attribuire al misurando Y, moltiplicare l'incertezza standard combinata uc(y) per un fattore di copertura k, tipicamente nell'intervallo da 2 a 3, per ottenere U = k·uc(y). Selezionare k in base al livello di riservatezza richiesta dall'intervallo.*

*8) Riportare il risultato della misura y insieme alla sua incertezza standard combinata uc(y) o incertezza estesa U come indicato dalla presente guida.*

### 2.2 CENNI SU NORMA UNI EN ISO 14253-1:2018

La norma UNI EN ISO 14253-1:2018 stabilisce le regole decisionali per verificare la conformità o non conformità, a tolleranze date, per le caratteristiche geometriche di un pezzo semilavorato, o ad errori massimi ammissibili per le caratteristiche metrologiche di sistemi di misura, comprendendo il caso in cui il valore misurato ricada prossimo ai limiti di specifica, considerando l'incertezza di misura. Le regole dettate nella norma si applicano quando non sono presenti accordi precedenti tra le parti interessare. Essendo ogni misura caratterizzata da incertezza, tutte le decisioni basate su valori ottenuti da misurazioni sono soggette al rischio di essere false. Il principio alla base delle regole dettate dalla norma è il seguente: *l'incertezza di misura va sempre contro la parte che verifica la conformità, o la non conformità, quindi la parte che effettua la misurazione.* La *probabilità di conformità* è definita come la probabilità che il valore vero del misurando cada all'interno della *zona specifica*, ossia l'intervallo di valori caratteristici del misurando o della sua popolazione o del massimo errore permesso, che soddisfano le specifiche. In questo modo, un misurando è accettato se la probabilità di conformità è superiore ad un limite stabilito, ad esempio 95% di probabilità di conformità. Questo confina il rischio di prendere una decisione sbagliata al valore complemento di tale probabilità, nel caso in esempio del 5%. La *zona di accettazione* per una data zona specifica, è determinata riducendo la zona specifica del misurando di una banda di guardia ad entrambi i limiti di specifica, sia quello inferiore che quello superiore. La conformità è verificata se il valore misurato cade all'interno della zona di accettazione. La zona di accettazione e il limite di probabilità di conformità, o di non conformità, per una data zona specifica, tuttavia cambiano a seconda che si stia verificando la conformità oppure la non conformità. Quando si verifica la conformità infatti, la zona di accettazione è la zona dei possibili valori misurati, per i quali esiste un intervallo di copertura con una probabilità di copertura uguale al limite di probabilità di conformità, che ricade completamente all'interno della zona specifica. Quando si verifica la non conformità invece, la zona di accettazione è la zona dei possibili valori misurati, per i quali non esiste un intervallo di copertura con una probabilità di copertura uguale al limite di probabilità di nonconformità, che ricade completamente al di sotto o al di sopra della zona specifica. Di default per entrambi i limiti, sia la probabilità di conformità che la probabilità di non-conformità, è del 95%. Le parti tuttavia possono accordarsi per utilizzare un valore diverso da questo, purché tale valore venga messo per iscritto e riportato all'interno del contratto. Di seguito viene riportato, per maggior

chiarezza, un esempio grafico di zona di accettazione e di rifiuto, per una zona specifica definita da limiti superiori ed inferiori, quando si verifica la non-conformità del misurando, con annessi riferimenti terminologici (Figura 2).

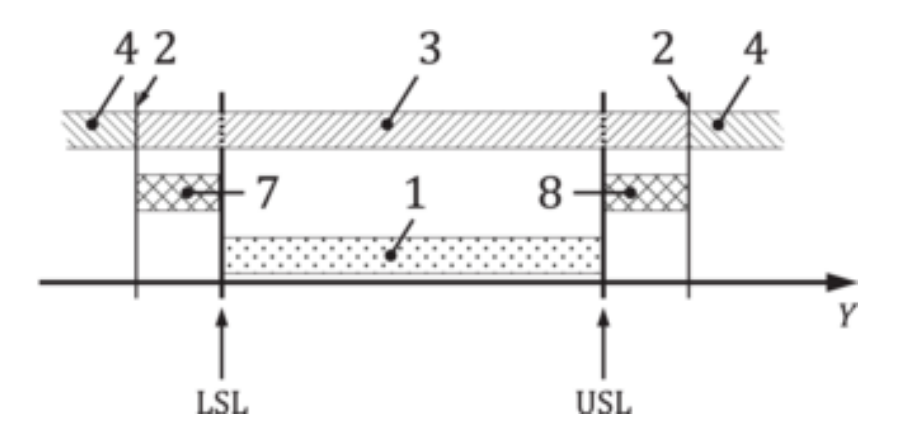

Figura 2. Zona di accettazione e di rifiuto, quando si verifica la non-conformità, con limiti inferiori e superiori.

- *1* Zona specifica
- *2* Limiti di accettazione
- *3* Zona di accettazione
- *4* Zona di rifiuto
- *7* Banda di guardia del limite di specifica inferiore
- *8* Banda di guardia del limite di specifica superiore
- *Y* valore della caratteristica
- *LSL* limite di specifica inferiore
- *USL* limite di specifica superiore

# *C a p i t o l o 3*

### **PROCEDURA PER IL CONTROLLO DELLA MASSA**

Il seguente capitolo descrive la procedura operativa, in ogni suo passaggio, per il controllo della massa nei prodotti preimballati. La procedura, che parte definendo le componenti del preimballato, fornisce in seguito le formule per il calcolo della loro misura, la stima dell'incertezza associata alle misurazioni e la verifica del soddisfacimento dei requisiti richiesti dalle norme vigenti in materia di prodotti preimballati, descritte nei capitoli precedenti del presente lavoro. Per una maggiore chiarezza, pur preservando la generalità della trattazione, viene considerato oggetto della procedura un generico prodotto preimballato, coerente con le definizioni della legge n°690 del 25 ottobre 1978 e successive modifiche, avente la tara composta da due componenti: un confezionamento singolo formato da una capsula più un lid di chiusura ed una scatola. La scatola, che costituisce l'unità elementare di prodotto, sulla quale quindi sono effettuati i controlli di massa, contiene al suo interno un numero di elementi indefinito ma maggiore di uno. Viene infine riportata, una volta calcolate tutte le componenti, la procedura per il controllo della massa tramite l'utilizzo delle selezionatrici ponderali.

# 3.0 MISURA DELLA QUANTITA' EFFETTIVA DI PRODOTTO

La quantità effettiva  $Q_i$  di prodotto è ottenuta calcolando la differenza tra la Massa Lorda Effettiva ( ) *AGM<sup>i</sup>* e la Massa Media della Tara ( *ATM* ):

$$
Q_i = AGM_i - ATM
$$

Dove ATM viene usato come stima del valore (stabile) della tara (M<sub>Ti</sub>) di ogni singolo preimballaggio.

### 3.1 DEFINIZIONE E MISURA DELLA TARA

La massa media della tara ATM è data dalla somma delle masse medie delle sue due componenti:

$$
ATM = ATM_{C+L} + ATM_{SC}
$$

Dove:

*ATM<sup>C</sup> <sup>L</sup>* è la massa media di una confezione singola formata da capsula e lid,

ATM<sub>sc</sub> è la massa media di una scatola in cartone.

*ATM* e tutte le sue componenti vengono calcolate basandosi su campioni di numerosità pari a 25 elementi (come prescritto nell'Allegato B della raccomandazione OIML R-87 del 2016). Il valore di ATM<sub>C+L</sub> è dato dalla media dei valori misurati:

$$
ATM_{C+L} = \frac{\sum_{i=1}^{n_{C+L}} M_{C+L_i}}{n_{C+L}}
$$

Il valore del corrispondente scarto tipo è:

$$
S_{C+L} = \sqrt{\frac{\sum_{i=1}^{n_{C+L}} (M_{C+L_i} - ATM_{C+L})^2}{n_{C+L} - 1}}
$$

Il valore di ATM<sub>sc</sub> è dato dalla media dei valori misurati:

$$
ATM_{SC} = \frac{\sum_{i=1}^{n_{SC}} M_{SC}}{n_{SC}}
$$

Il valore del corrispondente scarto tipo è:

$$
S_{SC} = \sqrt{\frac{\sum_{i=1}^{n_{SC}} (M_{SC_i} - A T M_{SC})^2}{n_{SC} - 1}}
$$

### 3.2 STIMA DELL'INCERTEZZA DI MISURA

Al valore **ATM** è associato un valore di incertezza tipo  $u_{M_T}$  che corrisponde all'incertezza tipo della singola misura di tara complessiva  $M_{\tau_i}$  per ogni preimballaggio.

Essa si ottiene applicando la legge di composizione dell'incertezza con i contributi provenienti rispettivamente dalle incertezze tipo di  $M_{c+t_i}$  e  $M_{sc_i}$ :

$$
u_{M_T} = \sqrt{u_{M_{C+L}}^2 + u_{M_{SC}}^2}
$$

Dove:

 $u_{M_{C+L}}$  è l'incertezza tipo di  $M_{C+L_i}$ , associata a ATM<sub>C+L</sub>,

 $u_{M_{SC}}$  è l'incertezza tipo di  $M_{_{SC}}$ , associata a ATM<sub>*sc*</sub>.

L'incertezza tipo di  $M_{c+t_i}$  si ottiene applicando la legge di composizione dell'incertezza con i seguenti contributi:

*BILC L r* , risoluzione della bilancia utilizzata (ricavabile dal manuale o dal certificato di taratura),

 $S_{C+L}$ , scarto tipo delle  $n_{C+L} = 25$  misure fatte per ottenere  $ATM_{C+L}$ .

Si applica, pertanto, la seguente formula:

$$
u_{M_{C+L}} = \sqrt{\frac{r_{BIL_{C+L}}^2}{4 \cdot 3} + s_{C+L}^2}
$$

L'incertezza tipo di  $M_{sc}$  si ottiene applicando la legge di composizione dell'incertezza con i seguenti contributi:

*BILSC r* , risoluzione della bilancia utilizzata (ricavabile dal manuale o dal certificato di taratura),

 $s_{sc}$ , scarto tipo delle  $n_{sc}$  = 25 misure fatte per ottenere  $ATM_{sc}$ .

Si applica, pertanto, la seguente formula:

$$
u_{M_{SC}} = \sqrt{\frac{r_{Bil_{SC}}^2}{4 \cdot 3} + s_{SC}^2}
$$

L'incertezza tipo di AGM<sub>*i*</sub> si ottiene applicando la legge di composizione dell'incertezza alla misurazione effettuata con le selezionatrici ponderali considerando i seguenti contributi (ricavabili dal certificato di taratura di ogni selezionatrice):

*SP <sup>r</sup>* , risoluzione,

 $\Delta_{\text{ECC}}$ , errore massimo di eccentricità,

*LIN* , errore di linearità dopo la manutenzione,

*RIP* , errore massimo di ripetibilità in dinamica,

*RIP <sup>s</sup>* deviazione standard delle prove di ripetibilità in dinamica.

Si applica, pertanto, la seguente formula:

$$
u_{AGM} = \sqrt{\frac{r_{SP}^2}{4 \cdot 3} + \frac{\Delta_{ECC}^2}{3} + \frac{\Delta_{LIN}^2}{3} + \frac{\Delta_{RIP}^2}{3} + s_{RIP}^2}
$$

L'incertezza tipo di  $Q_i$  si ottiene applicando la legge di composizione dell'incertezza con i contributi provenienti dalla massa lorda effettiva e dalla massa media della tara, applicando la seguente formula:

$$
u_{Q_i} = \sqrt{u_{AGM}^2 + u_{M_T}^2}
$$

Da  $u_{q_i}$  si ricava l'incertezza estesa, calcolata con un fattore di copertura  $k=2$  corrispondente ad un livello di fiducia del 95%, come espressamente richiesto dalla Raccomandazione OIML R-87 del 2016 congiuntamente a quanto riportato nell'Allegato II della legge n. 690 del 25 ottobre 1978:

$$
U_{Q_i} = k \cdot u_{Q_i}
$$

#### 3.3 VERIFICA DEL SODDISFACIMENTO DEI REQUISITI

Affinché il metodo di calcolo della tara *ATM* sia accettabile in base ai requisiti richiesti nell'Allegato B della raccomandazione OIML R-87 del 2016, è necessario che sia soddisfatta la seguente condizione:

$$
ATM \leq ATM_{\text{max}} \qquad \text{dove} \qquad ATM_{\text{max}} = 0.1 \cdot Q_{\text{nom}}
$$

Il valore di *ATM* dev'essere minore o uguale al 10% della quantità nominale. Tuttavia, quando questa condizione non è soddisfatta, la tara può essere ancor accettabile, a patto che superi una seconda condizione:

$$
s_{\scriptscriptstyle M} \le s_{\scriptscriptstyle ATM_{\scriptscriptstyle max}} \qquad \qquad \text{dove} \qquad s_{\scriptscriptstyle ATM_{\scriptscriptstyle max}} = 0.25 \cdot T
$$

dove 0.25<sup>T</sup> è il valore dello scarto tipo massimo ammissibile ( $s_{ATM_{max}}$ ) di ATM, come indicato dalla raccomandazione OIML R-87 del 2016.

La stima dello scarto tipo della tara s<sub>*M*</sub> si ottiene applicando la legge di composizione della varianza con i contributi provenienti rispettivamente dalle varianze di *<sup>M</sup><sup>C</sup> <sup>L</sup> <sup>i</sup>* e *MSCi* :

$$
s_M = \sqrt{s_{C+L}^2 + s_{SC}^2}
$$

Se la diseguaglianza è soddisfatta, si procede utilizzando la tara complessiva *ATM* così ottenuta. In caso contrario, è necessario verificare la causa dell'eccessiva variabilità ottenuta, rimuoverla e ripetere la misura.

Affinché il metodo di controllo basato sulle selezionatrici ponderali utilizzate sia accettabile in base ai requisiti richiesti al Capitolo 4 della raccomandazione OIML R-87 del 2016, è necessario che sia soddisfatta la seguente condizione:

$$
U_{Q_i} \leq U_{Q_i \text{max}} \qquad \text{dove} \qquad U_{Q_i \text{max}} = 0.2 \cdot T
$$

dove 0,2 $\cdot$ T è il valore dell'incertezza estesa massima ammissibile  $U_{Q_i^{\text{max}}}$  sui valori di  $Q_i$ .

Anche se non previsto dalla raccomandazione OIML R-87 del 2016 e richiesto dall'Articolo 9 del Decreto del Presidente della Repubblica n.391 del 26 maggio 1980 solo per strumenti di misura a funzionamento non automatico, in linea cautelativa, è consigliato verificare che la risoluzione di misura

*SP <sup>r</sup>* delle selezionatrici ponderali utilizzate per il controllo in massa dei preimballaggi soddisfi la seguente condizione:

$$
r_{\scriptscriptstyle SP} \leq r_{\scriptscriptstyle max}
$$

dove  $r_{\text{max}}$  è il valore della risoluzione massimo ammissibile degli strumenti di misura, ottenuto in base alle prescrizioni del Decreto del Presidente della Repubblica n.391 del 26 maggio 1980.

### 3.4 CONTROLLO DELLA MASSA TRAMITE SELEZIONATRICI PONDERALI

Una selezionatrice ponderale è un tipo di macchinario utilizzato per la verifica del peso e della completezza del prodotto durante la linea di produzione, o come spesso accade, alla fine di questa. Utilizzare una selezionatrice ponderale per il controllo della massa equivale a controllare il 100% della produzione, in quanto ogni singola unità elementare di prodotto effettua un passaggio all'interno della macchina, tramite la linea produttiva. Le selezionatrici ponderali sono utilizzate, ed a volte espressamente richieste dalla legge, principalmente per assicurare il rispetto delle normative riportate nei capitoli precedenti, limitando così il rischio per il produttore di incorrere in sanzioni amministrative. Un secondo aspetto positivo legato all'utilizzo delle selezionatrici ponderali è la minimizzazione degli sprechi di sovradosaggio, rendendo la linea produttiva più efficiente abbassando il costo di produzione. Una selezionatrice ponderale è composta da un nastro trasportatore collegato alla linea produttiva, sotto il quale è presente una bilancia dinamica, in grado di pesare oggetti in movimento, di risoluzione e capacità variabile. A valle della bilancia, sul lato opposto a quello d'ingresso dei prodotti nel macchinario, è presente un espulsore o deviatore, in grado di separare i prodotti conformi da quelli non conformi (Figura 3).

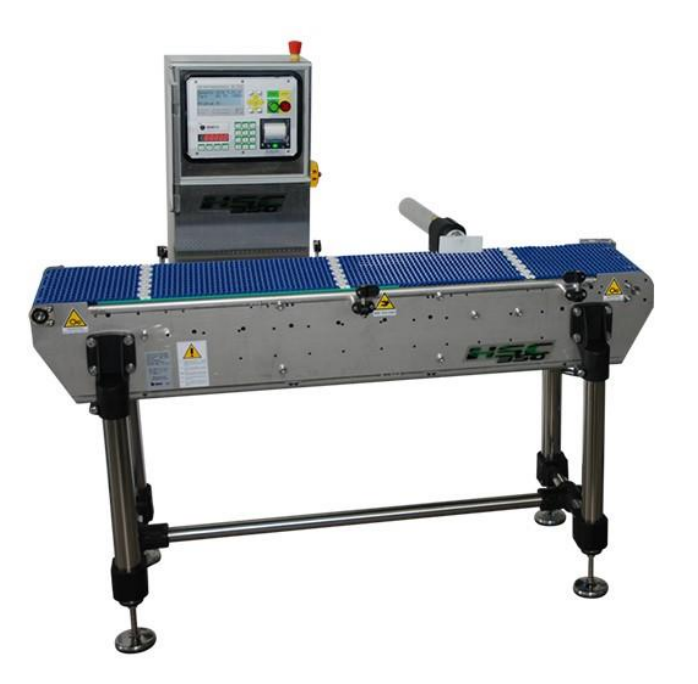

Figura 3. Esempio di selezionatrice ponderale

I parametri utilizzati per il controllo della massa dei prodotti preimballati e impostati sulle selezionatrici ponderali, insieme al valore di tara, sono:

- *Qnom* quantità nominale,
- *N* dimensione del lotto orario,
- *T* errore massimo tollerato in meno sulla quantità nominale,
- 2 *T* doppio dell'errore massimo tollerato in meno sulla quantità nominale.

Per ogni lotto, la procedura di controllo con le selezionatrici ponderali avviene secondo i seguenti passi:

- 1. Partendo al tempo 0, se la prima confezione ha una massa effettiva di prodotto *Qi* con valore al di sotto della massa nominale *Qnom* viene scartata, se è uguale o lo supera è accettata e tale valore viene registrato.
- 2. Nei tempi successivi, dalla seconda confezione in poi, si calcola la media *Qave* di tutte le masse effettive misurate fino alla confezione sotto esame inclusa. Se questa media è maggiore o uguale alla massa nominale  $Q_{\text{ave}} \geq Q_{\text{nom}}$ , ed è verificata la condizione al punto (3) successivo, si accetta la confezione e si registra il corrispondente valore di massa effettiva ( $Q_i$ ), altrimenti si scarta.
- 3. Contemporaneamente si verifica che la massa effettiva della confezione sotto controllo sia superiore o uguale alla quantità nominale meno l'errore massimo tollerato in meno ( ) *<sup>Q</sup> <sup>Q</sup> <sup>T</sup> <sup>i</sup> nom* . Se è al di sotto si scarta.
- 4. Ciò viene fatto fino a che non si ha una numerosità tale di confezioni controllate e accettate da poter calcolare percentuali fino al 2.5% di confezioni con valori della massa effettiva minori della quantità nominale meno l'errore massimo tollerato in meno, ma maggiori o uguali della quantità nominale meno il doppio dell'errore massimo tollerato in meno  $(Q_{\scriptscriptstyle nom} - 2\cdot T)$ ≤ $Q_{\scriptscriptstyle i}$  < $(Q_{\scriptscriptstyle nom} - T)$ . Tale numerosità limite è pari a 40.
- 5. Dopo aver superato il valore limite di 40 confezioni controllate e accettate, si calcola la media ( $Q_{ave}$ ) di tutte le masse effettive misurate fino alla confezione sotto esame inclusa. Se questa

media è maggiore o uguale al valore nominale  $Q_{\text{ave}} \geq Q_{\text{nom}}$ , e sono verificate le condizioni al punto (6) successivo, si accetta la confezione e si registra il corrispondente valore di massa effettiva  $(Q<sub>i</sub>)$ , altrimenti si scarta.

- 6. Si verifica inoltre che la massa effettiva della confezione sotto controllo sia superiore o uguale alla quantità nominale meno l'errore massimo tollerato in meno  $Q_i \geq (Q_{\sf nom}-T)$ , oppure minore della quantità nominale meno l'errore massimo tollerato in meno, ma maggiore o uguale della quantità nominale meno il doppio dell'errore massimo tollerato in meno  $(Q_{nom}-2 \cdot T) \leq Q_{\textit{i}} < (Q_{nom}-T)$ , oppure minore della quantità nominale meno il doppio dell'errore massimo tollerato in meno  $Q_i < (Q_{nom} - 2 \cdot T)$ . A seconda della condizione che si verifica, si accetta o si scarta. In particolare per  $Q_i \geq (Q_{nom} - T)$  si accetta, per  $(Q_{\textit{nom}} - 2 \cdot T) \leq Q_{\textit{i}} < (Q_{\textit{nom}} - T)$  si scarta solo se si supera il 2.5% di confezioni accettate fino a quell'istante che hanno la massa effettiva inclusa in tale intervallo, per  $Q_i < (Q_{nom} - 2 \cdot T)$  si scarta.
- 7. La procedura termina al completamento del lotto orario.

# *C a p i t o l o 4*

# **ESEMPIO DI APPLICAZIONE PRESSO AZIENDA PRODUTTRICE DI CAFFE'**

La procedura di controllo della massa, descritta in dettaglio nei capitoli precedenti, è stata applicata in via sperimentale negli stabilimenti produttivi di una nota azienda produttrice di caffè del torinese. Nello specifico i prodotti oggetto dei controlli sono state le capsule di caffe, di differenti tipologie, contenute all'interno di scatole di varia capienza. I test hanno fornito risultati positivi, rendendo la procedura applicabile per i prodotti di entrambi gli stabilimenti. La procedura precedentemente descritta è quindi in fase di implementazione presso gli stabilimenti produttivi. Al fine di fornire un esempio pratico di applicazione e allo stesso tempo tutelare la privacy aziendale, nel seguente capitolo viene fornita una dimostrazione numerica, corredata da una descrizione sintetica della linea e delle sue principali componenti, utile per una migliore comprensione del lavoro svolto. Date queste ragioni, non saranno indicati i nomi dei prodotti e verranno omessi alcuni dati sensibili.

### 4.0 DESCRIZIONE DEI PROCESSI PRODUTTIVI

All'interno dello stabilimento sono presenti più linee produttive dedicate alla fabbricazione delle capsule per caffe macinato, identiche tra loro, ad eccezione del numero di pezzi prodotti per unità di tempo, che può variare a seconda della linea. Una capsula per caffè è formata per la maggior parte da una componente concava, in materiale plastico, che fa da contenitore per il caffè al suo interno, ed un lid, cioè un film plastico che sigilla la capsula nella sua estremità superiore, garantendone la chiusura. La figura seguente riporta un esempio grafico di capsule con lid, simili a quelle utilizzate in questa procedura (Figura 4).

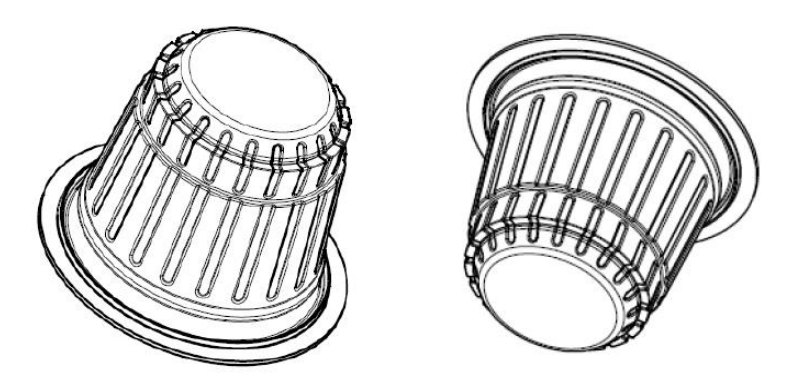

Figura 4. Esempio di capsula per caffè macinato

Il processo di produzione parte dalla termoformatura della capsula, che nel caso del prodotto in esame avviene direttamente in linea. Un rullo di film plastico viene srotolato e teso, prima di essere preriscaldato e successivamente insufflato con aria per dare la forma concava alla capsula. Successivamente il nastro viene tranciato e le capsule posizionate lungo una griglia, dove vengono riempite singolarmente ognuna con la medesima quantità di caffè. Durante questa prima fase, avviene un primo controllo del prodotto, sia di massa che volumetrico, rendendo così possibile in caso di problemi, un tempestivo intervento nelle fasi iniziali della produzione. Alle capsule con dentro il caffè viene aggiunto azoto, per garantirne la conservazione, e in seguito vengono pre-sigillate con il lid, per poi passare alla termosaldatura vera e propria tramite una piastra riscaldata. Una volta pronte, le capsule vengono controllate con l'ausilio di particolari telecamere, che riescono ad identificare errori di varia natura, quali: errori di centratura del logo stampato sul lid, errore per presenza di grinza sul lid, errore per bordo capsula scoperto oppure errore per perforazione del lid. Eliminate le capsule difettose, la linea continua con le restanti conformi che vengono marchiate a laser singolarmente, indicando nel marchio il lotto di produzione e la data di scadenza. A questo punto il prodotto è finito e le capsule vengono trasportate all'interno di carrier a colonna in un'altra zona della linea dove saranno inserite all'interno degli astucci. Questi vengono prelevati dal pallet, incollati e piegati automaticamente da un macchinario per essere poi trasportati fino ad una zona dove è presente il carrier a colonna con all'interno le capsule pronte. Un macchinario distribuisce, quattro alla volta per più astucci contemporaneamente, le capsule al loro interno, in numero che varia a seconda della numerosità che può contenere l'astuccio, ed infine viene piegato ed incollato il coperchio, chiudendo il prodotto. La selezionatrice ponderale, preposta per il controllo della massa degli astucci, si trova a fine linea, subito dopo la macchina per la chiusura degli astucci. Questi passano al di sopra della linea dove, in prossimità della ponderale, è presente la bilancia del macchinario, che li pesa in maniera dinamica, mentre scorrono da un lato all'altro della macchina, scartando quelli non conformi ai parametri, precedentemente impostati dall'operatore sulla selezionatrice ponderale, in maniera conforme alla procedura analizzata nei precedenti capitoli. Gli astucci, una volta effettuato il controllo a tappeto della massa, vengono inseriti a loro volta in scatole più grandi che, pur non costituendo l'unità di prodotto elementare, e quindi non essendo soggette per legge a controlli di massa, sono per cautela sottoposte ad un ulteriore controllo della massa lungo il nastro trasportatore che le conduce a fine linea.

L'esempio numerico successivo si riferisce ad un prodotto formato da una scatola con all'interno 16 capsule di caffe macinato, dal peso nominale di 120g. I dati necessari per il calcolo della tara e del corrispondente scarto tipo sono estratti da un campione di numerosità 25, come espressamente richiesto nella procedura descritta all'interno dell'allegato B della raccomandazione OIML R-87 del 2016, composto da prodotti provenienti tutti dal medesimo lotto di produzione. Di seguito sono riportati i valori di riferimento delle normative analizzate in precedenza, nello specifico per una classe di prodotti con peso nominale di 120g (Tabella 7).

| OIML R-87 |                 |                    |                     | DPR $n^{\circ}391$        |                   |
|-----------|-----------------|--------------------|---------------------|---------------------------|-------------------|
| T(g)      | $2 \cdot T$ (g) | $ATM_{\text{max}}$ | $S_{ATM_{\rm max}}$ | $U_{_{Q_i\, \text{max}}}$ | $r_{\rm max}$ (g) |
| 5,4       | 10,8            | 12                 | 1,35                | 1,08                      | 0,5               |

Tabella 7. Valori di riferimento delle normative per prodotti con peso nominale 120g

Le misure della tara, divisa nelle sue due componenti, la scatola ( $M_{\mathcal{SC}_l}$ ) e le capsule ( $M_{\mathcal{C}+L_l}$ ) queste ultime comprensive del lid di chiusura, sono riportate in tabella, nella pagina seguente (Tabella 8).

|                         | $M_{C+L_i}$ (g) | $M_{SC_i}$ (g) |
|-------------------------|-----------------|----------------|
| $\mathbf{1}$            | 20,68           | 16,51          |
| $\overline{c}$          | 20,68           | 16,51          |
| $\overline{\mathbf{3}}$ | 20,66           | 16,6           |
| $\overline{4}$          | 20,76           | 16,59          |
| 5                       | 20,67           | 16,62          |
| 6                       | 20,75           | 16,72          |
| 7                       | 20,68           | 16,53          |
| 8                       | 20,74           | 16,66          |
| 9                       | 20,72           | 16,76          |
| 10                      | 20,72           | 16,62          |
| 11                      | 20,69           | 16,67          |
| 12                      | 20,71           | 16,61          |
| 13                      | 20,74           | 16,61          |
| 14                      | 20,73           | 16,56          |
| 15                      | 20,69           | 16,69          |
| 16                      | 20,71           | 16,54          |
| 17                      | 20,78           | 16,54          |
| 18                      | 20,69           | 16,5           |
| 19                      | 20,71           | 16,6           |
| 20                      | 20,72           | 16,57          |
| 21                      | 20,72           | 16,59          |
| 22                      | 20,77           | 16,75          |
| 23                      | 20,7            | 16,55          |
| 24                      | 20,65           | 16,54          |
| 25                      | 20,73           | 16,48          |

Tabella 8. Campione di 25 misurazioni della tara di una scatola contenente 16 capsule di caffè

Dai dati del campione viene calcolato il valore medio e la deviazione standard, per entrambe le componenti, capsule e scatola:

$$
ATM_{c+t} = 20,71 \text{ g} \quad s_{c+t} = 0,034 \text{ g}
$$

$$
ATM_{sc} = 16,60 \text{ g} \quad s_{sc} = 0,077 \text{ g}
$$

Una volta ottenuto il valor medio e la deviazione standard delle due componenti è possibile calcolare il valor medio e la deviazione standard della tara nel suo insieme. Il primo, *ATM* è calcolato sommando i valori medi delle masse delle capsule e della scatola, la deviazione standard  $s_M$  si ottiene sommando le varianze delle due componenti sotto radice quadrata. Si ottengono i seguenti dati:

$$
ATM = ATM_{c+1} + ATM_{sc} = 37,31 \text{ g}
$$

$$
s_M = \sqrt{s_{C+L}^2 + s_{SC}^2} = 0.084 \text{ g}
$$

Per prima cosa si verifica se il valore di ATM rispetta la condizione richiesta dalla Raccomandazione OIML R-87 del 2016. In questo caso  $ATM > ATM_{\text{max}}$  pari a 12g. Non rientrando il valore di ATM al di sotto del valore massimo ammissibile di  $ATM_{\text{max}}$ , è necessario osservare il valore di  $s_M$ . Affinché il metodo del calcolo della tara risulti accettabile, in base ai requisiti richiesti nell'Allegato B della Raccomandazione OIML R-87 del 2016, è necessario che s<sub>m</sub> risulti minore del massimo valore ammissibile per la deviazione standard della tara  $s_{ATM_{max}}$ . In questo caso  $s_M < s_{ATM_{max}}$  in quanto pari a 0,08g. E' dunque possibile utilizzare la stima della tara ottenuta *ATM* per il calcolo della quantità effettiva di prodotto *Qi* .

### 4.2 ESEMPIO DI CALCOLO DELL'INCERTEZZA DI MISURA

Per poter effettuare una stima dell'incertezza di misura associata al valore della massa del misurando, è necessario ottenere i dati delle caratteristiche metrologiche dei macchinari utilizzati per effettuare le misure, nel caso specifico sia quelli relativi alla selezionatrice ponderale, sia quelli della bilancia utilizzata per le misurazioni della tara. I dati in questione si trovano nei certificati di taratura dei rispettivi macchinari, rilasciati dall'azienda che si occupa del settaggio e della manutenzione degli stessi. Di seguito sono riportati i dati relativi alla selezionatrice ponderale (Tabella 9) ed alla bilancia (Tabella 10), utilizzate all'interno della linea di produzione del prodotto in esame.

| <b>SELEZIONATRICE PONDERALE</b> |                           |                               |                    |               |
|---------------------------------|---------------------------|-------------------------------|--------------------|---------------|
| $r_{SP}$ (g)                    | $\Delta_{\text{ECC}}$ (g) | $\Delta$ <sub>LIN</sub> $(g)$ | $\Delta_{RIP}$ (g) | $S_{RIP}$ (g) |
| 0,1                             |                           |                               | 0.2                | 0,06          |

Tabella 9. Caratteristiche metrologiche della selezionatrice ponderale utilizzata

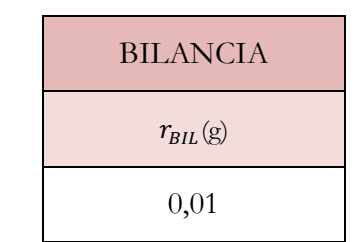

Tabella 10. Caratteristiche metrologiche della bilancia utilizzata

Ottenuti i dati dei certificati di taratura è possibile procedere con la stima dell'incertezza di misura, applicando le formule introdotte nel capitolo precedente del presente studio, partendo con il calcolo dell'incertezza di misura relativo alle componenti della tara, ossia capsule e scatola. L'incertezza di misura relativa al peso delle capsule, applicando la legge di composizione dell'incertezza, con componenti *BILC L r* e *C L <sup>s</sup>* , risulta:

$$
u_{M_{C+L}} = \sqrt{\frac{r_{BIL_{C+L}}^2}{4 \cdot 3} + s_{C+L}^2} = \sqrt{\frac{0.01^2}{4 \cdot 3} + 0.034^2} = 0.034 \text{ g}
$$

L'incertezza di misura relativa al peso della scatola, applicando la legge di composizione dell'incertezza, questa volta con componenti  $r_{\text{BILSC}}$  e  $s_{\text{sc}}$ , risulta:

$$
u_{M_{SC}} = \sqrt{\frac{r_{B I L_{SC}}^2}{4 \cdot 3} + s_{SC}^2} = \sqrt{\frac{0.01^2}{4 \cdot 3} + 0.077^2} = 0.077 \text{ g}
$$

Una volta ottenuti i contributi provenienti dalle singole componenti, è possibile calcolare l'incertezza di misura complessiva della tara, applicando anche in questo caso la legge di composizione dell'incertezza, con componenti le singole incertezze di misura  $u_{M_{C+L}}$  e  $u_{M_{SC}}$ , ottenendo:

$$
u_{M_T} = \sqrt{u_{M_{C+L}}^2 + u_{M_{SC}}^2} = \sqrt{0.034^2 + 0.077^2} = 0.084 \text{ g}
$$

Per ottenere l'incertezza di misura di *AGM* è necessario applicare la legge di composizione dell'incertezza considerando come contributi i dati relativi alle caratteristiche metrologiche della selezionatrice ponderale, ricavabili sul relativo certificato di taratura, riportati in precedenza. Si ottiene:

$$
u_{AGM} = \sqrt{\frac{r_{SP}^2}{4 \cdot 3} + \frac{\Delta_{ECC}^2}{3} + \frac{\Delta_{LIN}^2}{3} + \frac{\Delta_{RIP}^2}{3} + s_{RIP}^2} = \sqrt{\frac{0.1^2}{4 \cdot 3} + \frac{0^2}{3} + \frac{0^2}{3} + \frac{0.2^2}{3} + 0.06^2} = 0.13 \text{ g}
$$

Infine l'incertezza di misura  $u_{\alpha}$  sui valori effettivi della quantità di prodotto  $Q_i$  si ottiene applicando la legge di composizione dell'incertezza con componenti  $u_{M_T}$  e  $u_{AGM}$ , ottenendo:

$$
u_{Q_i} = \sqrt{u_{AGM}^2 + u_{M_T}^2} = \sqrt{0.13^2 + 0.084^2} = 0.157 \text{ g}
$$

Dal valore di  $u_{Q_i}$  è possibile ricavare il valore dell'incertezza di misura estesa  $\it{U_{Q_i}}$  , utilizzando un fattore di copertura  $k=2$  corrispondente ad un livello di fiducia del 95%, come espressamente richiesto dalla Raccomandazione OIML R-87 del 2016, ottenendo:

$$
U_{Q_i} = k \cdot u_{Q_i} = 2 \cdot 0,157 = 0,314 \text{ g}
$$

Tale valore rispetta perfettamente la condizione richiesta dalla Raccomandazione OIML R-87 del 2016 congiuntamente a quelle della Legge 25 Ottobre 1978 n°690 e successive modifiche, in quanto si verifica che:

$$
U_{Q_i} \le U_{Q_i \text{max}} \qquad \text{dove} \qquad U_{Q_i \text{max}} = 0.2 \cdot T = 1.08 \text{ g}
$$

Inoltre, anche se richiesto dall'Articolo 9 del Decreto del Presidente della Repubblica n.391 del 26 maggio 1980 solo per strumenti di misura a funzionamento non automatico, è verificato, in via cautelativa, il vincolo relativo alla risoluzione del macchinario di misura, essendo:

$$
r_{\rm SP} \le r_{\rm max} = 0.5 \, \rm g
$$

# 4.3 ESEMPIO DI TEST SULLA STABILITÀ DELLA FORNITURA

In aggiunta alla verifica di conformità della tara per i singoli campioni di prodotto, richiesta dalla normativa in materia di controllo della massa per prodotti preimballati, a corredo dell'analisi svolta nel presente lavoro di tesi è stato effettuato un controllo della stabilità della fornitura, nello specifico degli astucci, in modo da ottenere una maggiore garanzia del soddisfacimento dei requisiti normativi. Per le capsule invece, ad un controllo preliminare la variabilità è risultata poco significativa, rendendo l'approfondimento non necessario. Più precisamente è stata testata la stabilità della fornitura nel tempo del singolo fornitore e sono stati effettuati test tra fornitori differenti, dei medesimi prodotti, al fine di verificare che non ci fossero differenze apprezzabili nelle forniture. Di seguito sono riportati alcuni test svolti ed i relativi risultati ottenuti. I test sono stati effettuati utilizzando il software Minitab, grazie al quale è possibile ottenere output grafici che rendono rapida la lettura e la comprensione dei test e dei relativi risultati ottenuti, alcuni dei quali qui riportati a titolo di esempio. Si è testata quindi l'ipotesi che le varianze dei campioni di prodotto delle due forniture siano uguali, che abbiano cioè la stessa dispersione, e verificata l'uguaglianza delle varianze, si è testata la differenza delle medie dei due campioni, ipotizzandola pari a zero, verificando quindi che non esistano differenze sostanziali tra i valori medi delle due forniture.

# 1. Test stabilità della fornitura delle scatole

Il test è utilizzato per controllare la stabilità dei prodotti nel tempo da parte di un fornitore. Il test viene effettuato per ogni fornitore, con campioni estratti ad intervalli di tempo, per verificare che la fornitura resti conforme alle specifiche richieste con il passare del tempo. I campioni utilizzati sono della stessa tipologia di prodotto di quelli precedentemente analizzati nel calcolo della tara e la stima dell'incertezza nel precedente sotto-capitolo, ossia scatole contenenti 16 capsule di caffè all'interno.

# 1.1 Test della stabilità delle varianze

Il rapporto stimato delle varianze dei dati del campione è una stima del rapporto delle varianze delle popolazioni di riferimento. Essendo basato su dati di un campione e non su quelli di un intera popolazione, è improbabile che il rapporto stimato sia uguale al rapporto delle popolazioni di riferimento. Per stimare meglio il rapporto quindi, si utilizza l'intervallo di confidenza. Un intervallo

di confidenza fornisce un intervallo di valori probabili per il rapporto tra due varianze di popolazione. Ad esempio, un livello di confidenza del 95% indica che se si prendono 100 campioni casuali della popolazione, ci si potrebbe aspettare che circa 95 di questi producano intervalli che contengono il rapporto della popolazione. Il software Minitab per il test di due varianze, quando le popolazioni di provenienza non seguono entrambe una distribuzione normale e non è possibile quindi applicare il *test F*, effettua il test applicando il metodo *Levene* ed il metodo *Bonett*. Il metodo di *Bonett* è solitamente più affidabile del metodo di *Levene*, tuttavia per distribuzioni estremamente distorte e con coda pesante, il metodo *Levene* risulta più affidabile. Questo perché il metodo di *Levene* considera le distanze delle osservazioni dalla loro mediana campionaria piuttosto che dalla loro media campionaria. L'uso della mediana del campione piuttosto che della media campionaria rende il test più robusto per campioni più piccoli. Per determinare se il rapporto tra le varianze della popolazione è statisticamente significativo, si confronta il *p-value* con il livello di significatività. Un livello di significatività, indicato con α, pari a 0.05 solitamente funziona bene, ed indica che è presente un rischio del 5% di concludere che esiste una differenza tra le varianze delle due popolazioni quando non vi è alcuna differenza effettiva (errore di prima specie). Nel test i campioni di scatole di riferimento sono indicati come "16 agr 13/03/18" e "16 agr 19/01/18", dove 16 è la capienza degli astucci, ovvero il numero di capsule di caffè che possono ospitare, seguito dalla sigla del fornitore in questione, infine è presente la data di estrazione del campione. I valori dei due campioni per il test della stabilità della varianza, sono riportati di seguito in tabella (Tabella 11).

| <b>CAMPIONE</b>      | N | DEV.ST. | <b>VARIANZA</b> |
|----------------------|---|---------|-----------------|
| 16 agr $13/03/18$ 39 |   | 0,070   | 0,005           |
| 16 agr $19/01/18$ 30 |   | 0,081   | 0,007           |

Tabella 11. Dati dei campioni per test della stabilità varianza

I risultati del test sono riportati di seguito (Tabella 12, 13 e 14).

| <b>RAPPORTO</b><br><b>STIMATO</b> | $95\%$ IC PER<br><b>RAPPORTO</b><br><b>BONETT</b> | 95% IC PER<br><b>RAPPORTO</b><br><b>LEVENE</b> |
|-----------------------------------|---------------------------------------------------|------------------------------------------------|
| 0,857931                          | (0,600; 1,236)                                    | (0,517; 1,244)                                 |

Tabella 12. Rapporto stimato e IC per test della stabilità varianza

| <b>IPOTESI NULLA</b>                 |                 |
|--------------------------------------|-----------------|
| <b>IPOTESI</b><br><b>ALTERNATIVA</b> |                 |
| <b>LIVELLO</b><br>SIGNIFICATIVITA'   | $\alpha = 0.05$ |

Tabella 13. Ipotesi nulla, ipotesi alternativa e livello di significatività per test della stabilità varianza

| <b>METODO</b> | P-VALUE |
|---------------|---------|
| <b>BONETT</b> | 0,37    |
| <b>LEVENE</b> | 0,339   |

Tabella 14. Valori del p-value per test della stabilità varianza

Essendo il *p-value* maggiore del livello di significatività, con entrambi i metodi, non c'è motivo di rifiutare l'ipotesi nulla, il rapporto delle varianze non è statisticamente significativo, e queste ultime possono essere ritenute uguali. Possiamo quindi concludere che il prodotto in questione ha una dispersione dei valori stabile nel tempo. Seguono alcune rappresentazioni grafiche della varianza dei campioni analizzati, ottenute in output dal software Minitab utilizzato per il test (Figura 5, 6 e 7).

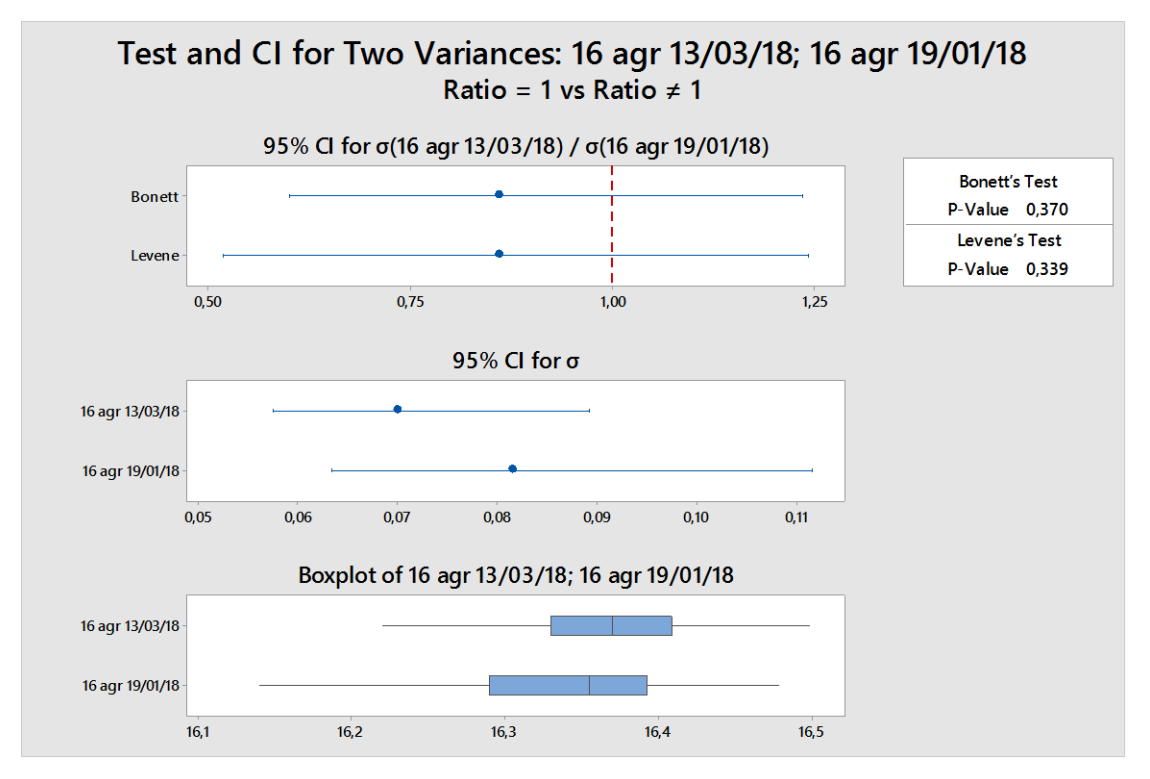

Figura 5. IC per test della stabilità varianza

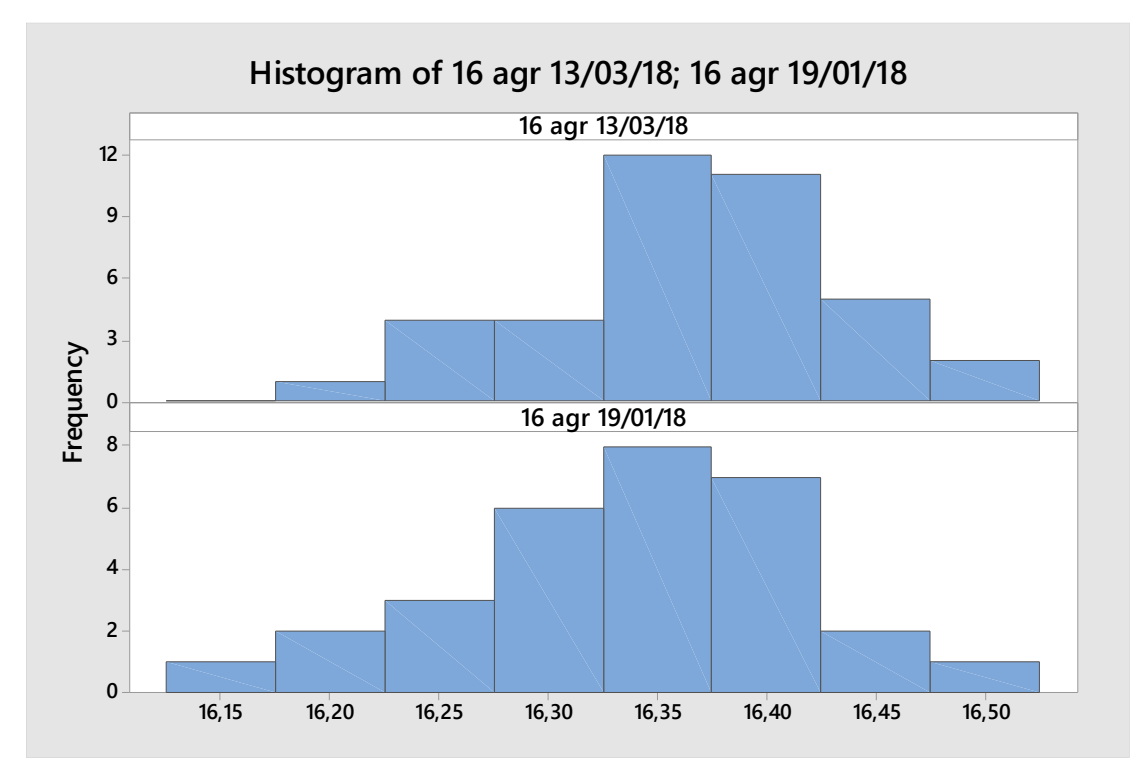

Figura 6. Frequenza dei valori per test della stabilità varianza

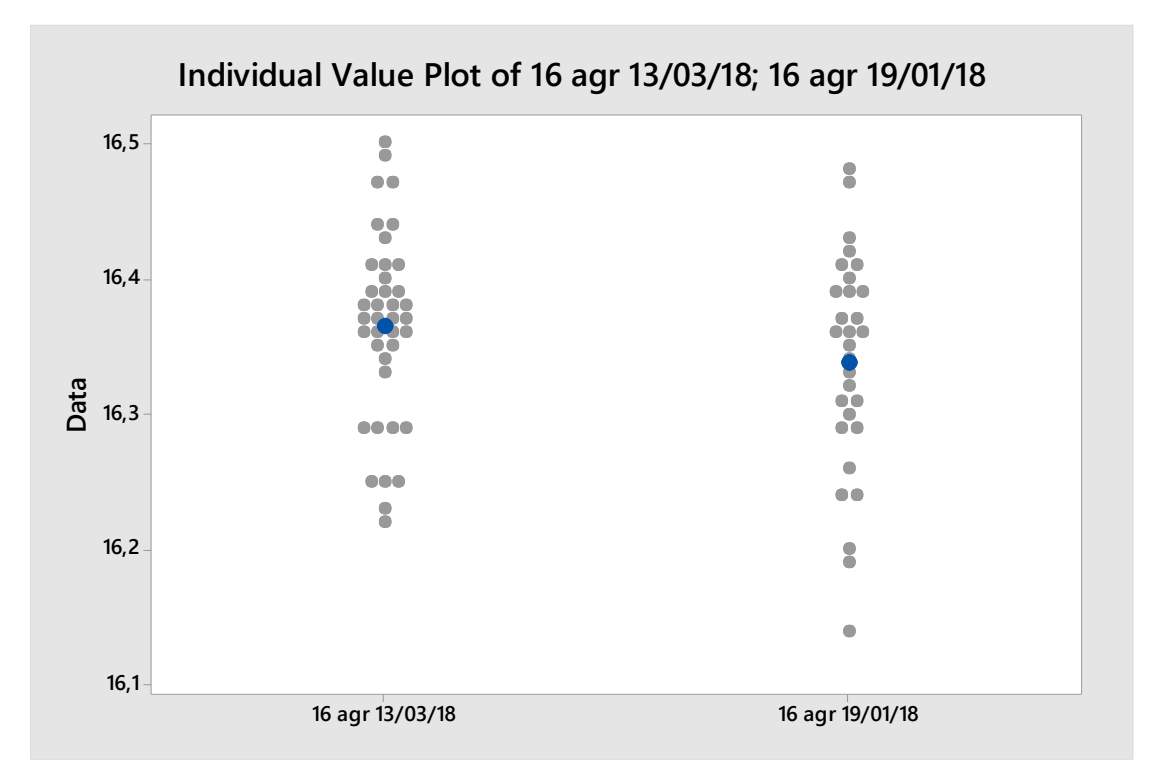

Figura 7. Plot dei valori per test della stabilità varianza

1.2 Test della stabilità della media

Una volta verificata l'ipotesi che le varianze delle popolazioni di provenienza dei due campioni possono essere assunte uguali, è possibile effettuare un *test t* per verificare se le differenze tra le medie dei due campioni sono significative, cioè riflettono delle reali differenze presenti nelle popolazioni di appartenenza, o sono dovute al caso. Il test della media stima tramite campioni la differenza presente tra le loro popolazioni di riferimento, ma essendo questo dato basato su un campione e non sull'intera popolazione, è improbabile che la differenza delle medie del campione sia uguale a quella tra le loro popolazioni. Per stimare meglio la differenza tra le medie delle popolazioni, è opportuno utilizzare gli intervalli di confidenza per la differenza delle medie. Come nel caso della varianza, l'intervallo di confidenza fornisce un intervallo di possibili valori per la differenza delle medie di due popolazioni. Per esempio, un livello di confidenza del 95% indica che se si prendono 100 campioni casuali dalla popolazione, ci si potrebbe aspettare che circa 95 di questi producano intervalli che contengono la differenza delle popolazioni. I valori dei due campioni per il test della stabilità della media, sono riportati di seguito (Tabella 15).

| <b>CAMPIONE</b>      | N |         | MEDIA DEV.ST. |
|----------------------|---|---------|---------------|
| 16 agr 13/03/18 39   |   | 16,3644 | 0,0698        |
| 16 agr $19/01/18$ 30 |   | 16,3373 | 0,0814        |

Tabella 15. Dati dei campioni per test della stabilità della media

I risultati del test sono riportati di seguito (Tabella 16, 17 e 18).

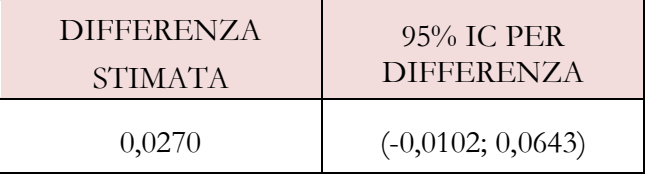

Tabella 16. Rapporto stimato e IC per test della stabilità della media

| <b>IPOTESI NULLA</b>                 | $H_0: \mu_1 - \mu_2 = 0$    |
|--------------------------------------|-----------------------------|
| <b>IPOTESI</b><br><b>ALTERNATIVA</b> | $H_0: \mu_1 - \mu_2 \neq 0$ |

Tabella 17. Ipotesi nulla e ipotesi alternativa per test della stabilità della media

| <b>T-VALUE</b> | GDL | <b>P-VALUE</b> |
|----------------|-----|----------------|
| 1,45           | -57 | 0,37           |

Tabella 18. Valori del t-value, gradi di libertà e p-value per test della stabilità della media

Essendo il *p-value* maggiore del livello di significatività, non c'è motivo di rifiutare l'ipotesi nulla, la differenza delle medie non è statisticamente significativa, e queste possono quindi essere ritenute uguali. Possiamo quindi concludere che il prodotto in questione ha un valore medio stabile nel tempo. Seguono alcune rappresentazioni grafiche delle medie dei campioni analizzati, ottenute in output dal software Minitab utilizzato per il test (Figura 8 e 9).

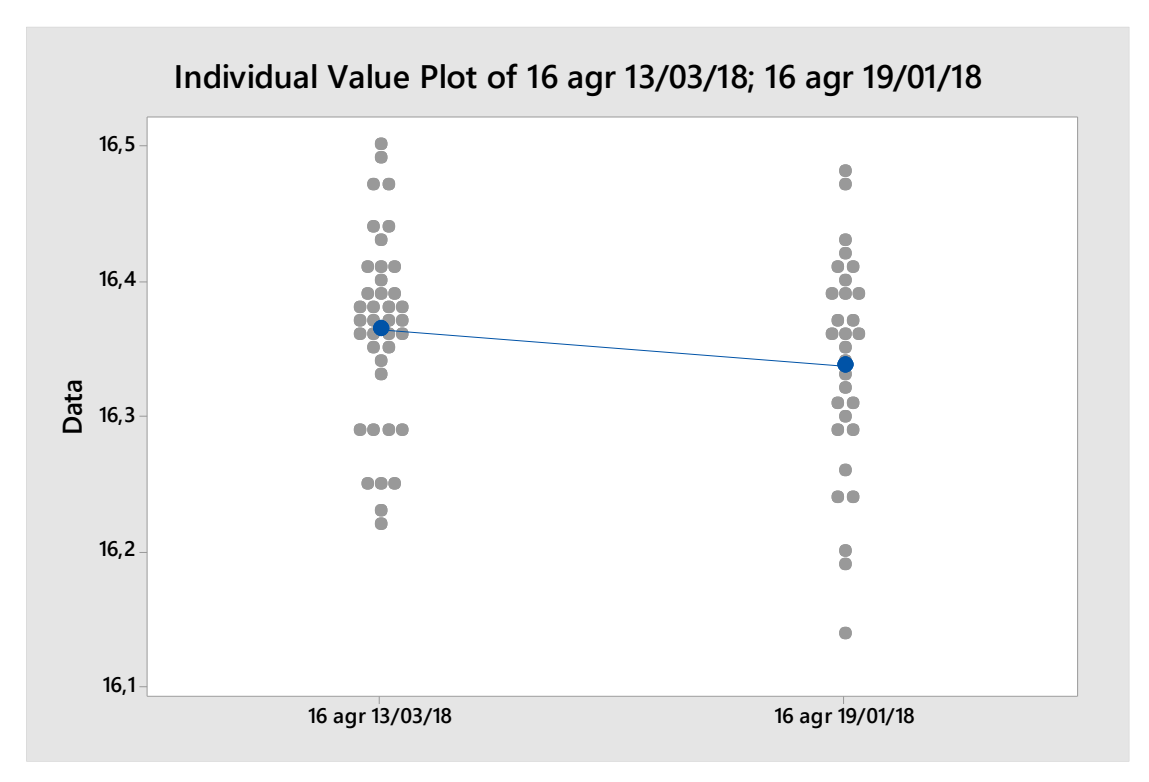

Figura 8. Plot dei valori per test della stabilità della media

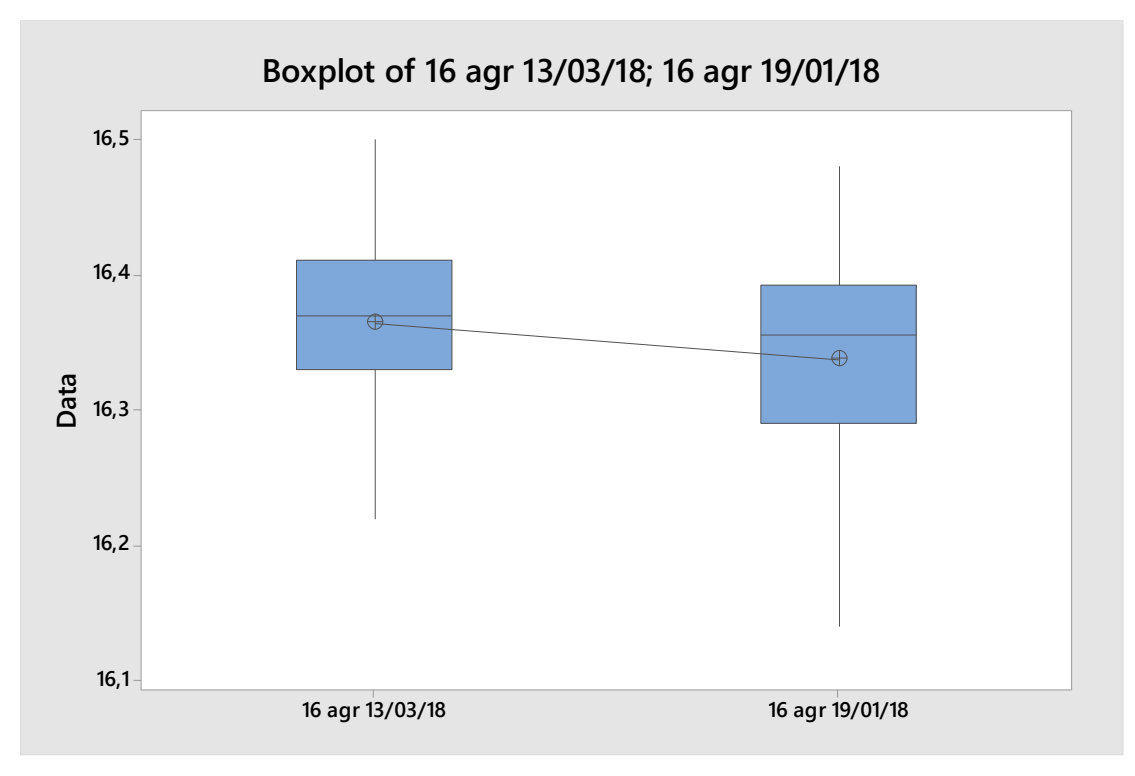

Figura 9. Boxplot dei valori per test della stabilità della media

### 2. Test confronto tra fornitori

Il test è utilizzato con lo scopo di verificare se esistono differenze nei medesimi prodotti provenienti da due fornitori differenti. Il test viene effettuato soltanto per quei prodotti che hanno più di un unico fornitore, con campioni estratti dai due fornitori in istanti di tempo differenti, per verificare che la fornitura resti conforme alle specifiche richieste a prescindere dal fornitore di provenienza. I campioni utilizzati sono della stessa tipologia di prodotto di quelli precedentemente analizzati nel calcolo della tara e la stima dell'incertezza, e del test della stabilità nel tempo al punto precedente, ossia scatole contenenti 16 capsule di caffè all'interno.

### 2.1 Test confronto delle varianze

Il test è identico a quello utilizzato in precedenza per il confronto delle varianze tra campioni dello stesso fornitore. Quello che cambia qui è la provenienza dei campioni, appartenenti a due fornitori diversi, e la loro maggiore numerosità. Nel test i campioni di scatole di riferimento sono indicati come "16 chierese All" e "16 agr All", dove 16 è la capienza degli astucci, ovvero il numero di capsule di caffè che possono ospitare, seguito dalla sigla del fornitore in questione, diversa a seconda del fornitore del campione, mentre la scritta "All" indica che il campione è formato da prodotti provenienti da diversi lotti di produzione separati nel tempo, ma tutti provenienti dal medesimo fornitore, essendo l'obiettivo del seguente test non quello di verificare la stabilità della fornitura nel tempo ma confrontare i prodotti provenienti da fornitori diversi. I valori dei due campioni per il test del confronto della varianza, sono riportati di seguito in tabella (Tabella 19).

| <b>CAMPIONE</b> | N   | DEV.ST. | <b>VARIANZA</b> |
|-----------------|-----|---------|-----------------|
| 16 chierese All | 100 | 0,071   | 0,005           |
| 16 agr All      | 100 | 0,081   | 0,007           |

Tabella 19. Dati dei campioni per test del confronto delle varianze

I risultati del test sono riportati di seguito (Tabella 20, 21 e 22).

| <b>RAPPORTO</b><br><b>STIMATO</b> | $95\%$ IC PER<br><b>RAPPORTO</b><br><b>BONETT</b> | 95% IC PER<br>RAPPORTO<br><b>LEVENE</b> |
|-----------------------------------|---------------------------------------------------|-----------------------------------------|
| 0,881764                          | (0,751; 1,056)                                    | (0,777; 1,169)                          |

Tabella 20. Rapporto stimato e IC per test del confronto delle varianze

| <b>IPOTESI NULLA</b>                 |                 |
|--------------------------------------|-----------------|
| <b>IPOTESI</b><br><b>ALTERNATIVA</b> |                 |
| <b>LIVELLO</b><br>SIGNIFICATIVITA'   | $\alpha = 0.05$ |

Tabella 21. Ipotesi nulla, ipotesi alternativa e livello di significatività per test del confronto delle varianze

| <b>METODO</b> | <b>P-VALUE</b> |
|---------------|----------------|
| <b>BONETT</b> | 0,159          |
| <b>LEVENE</b> | 0,616          |

Tabella 22. Valori del p-value per test del confronto delle varianze

Essendo il *p-value* maggiore del livello di significatività, con entrambi i metodi, non c'è motivo di rifiutare l'ipotesi nulla, il rapporto delle varianze non è statisticamente significativo, e queste ultime possono essere ritenute uguali. Possiamo concludere quindi che il prodotto in questione, proveniente da fornitori differenti, ha la medesima dispersione a prescindere dal fornitore di provenienza. Seguono alcune rappresentazioni grafiche della varianza dei campioni analizzati, ottenute in output dal software Minitab utilizzato per il test (Figura 10, 11 e 12).

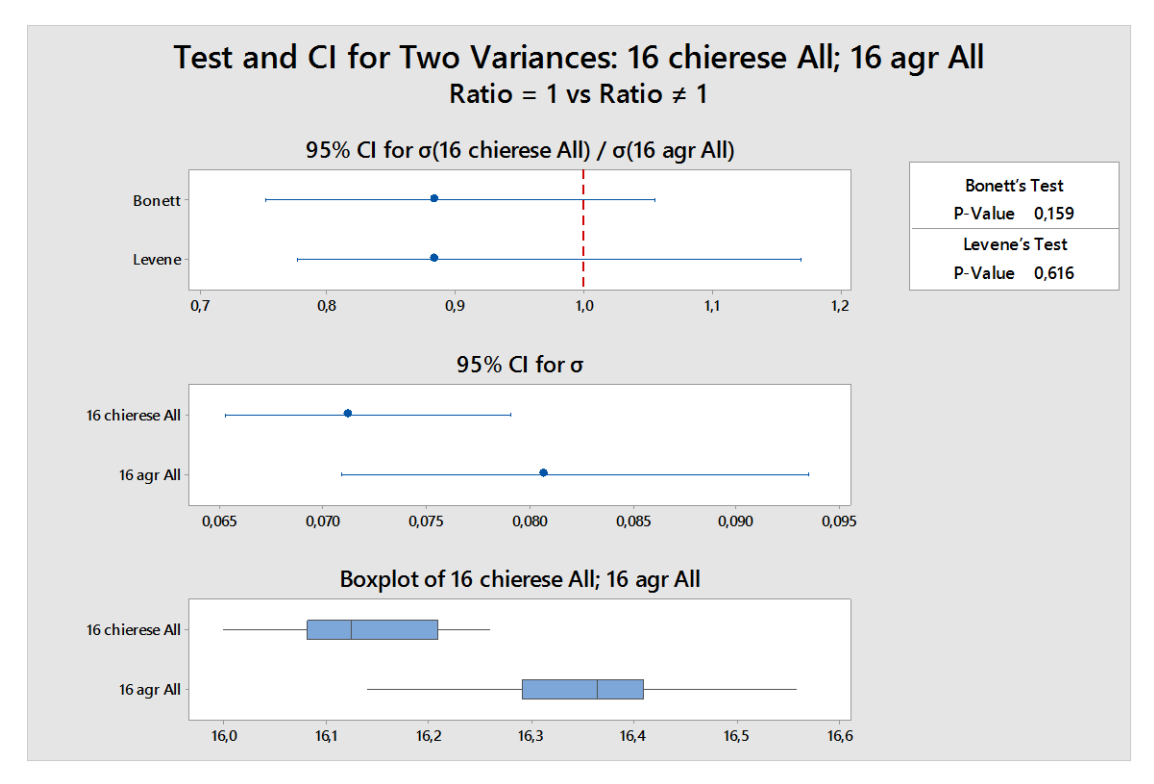

Figura 10. IC per test del confronto delle varianze

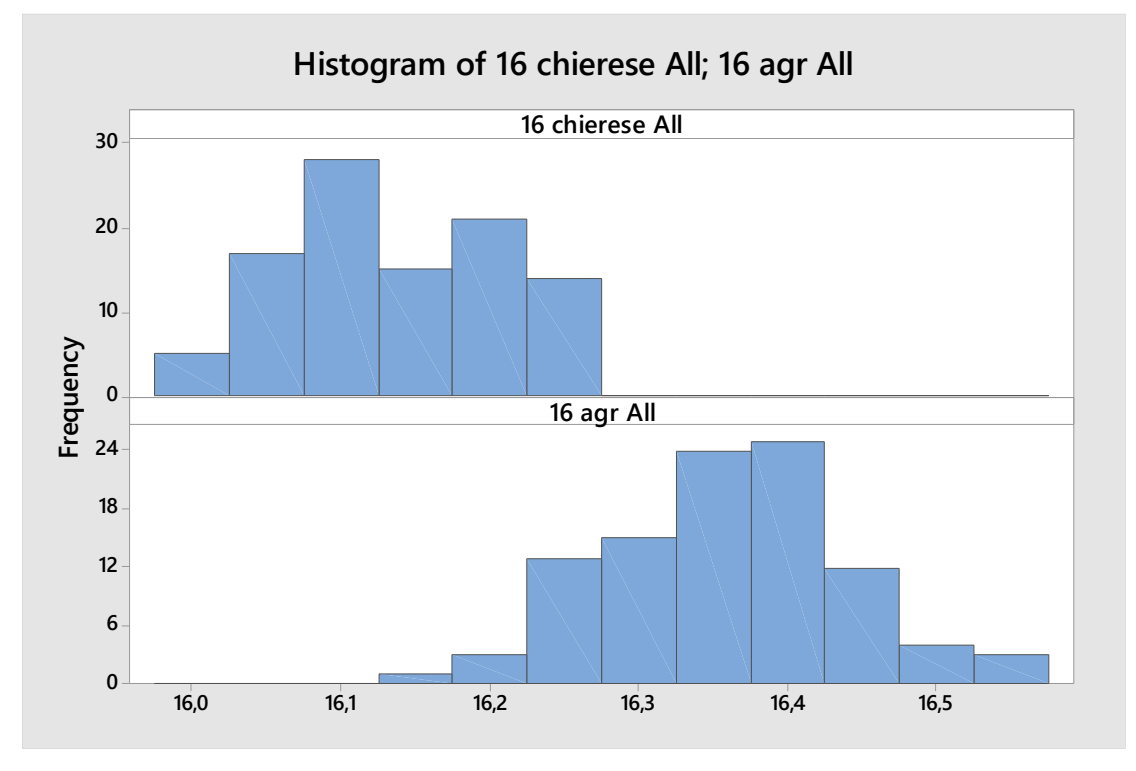

Figura 11. Frequenza dei valori per test del confronto delle varianze

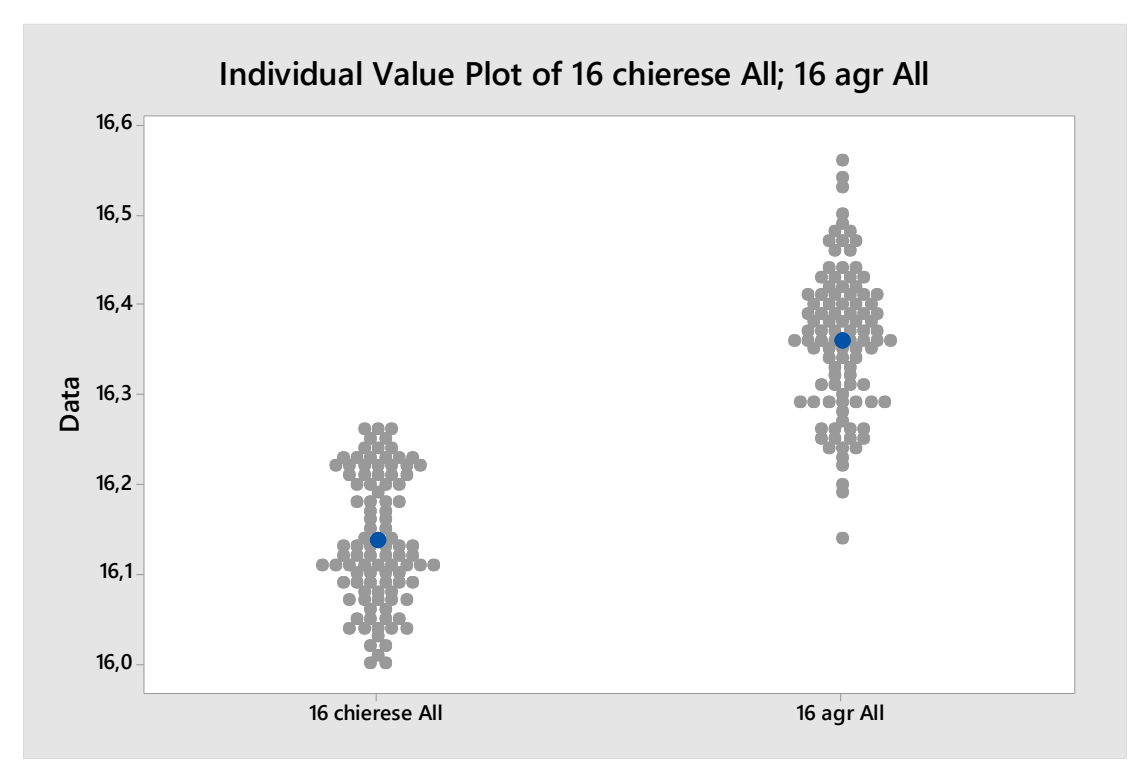

Figura 12. Plot dei valori per test del confronto delle varianze

1.2 Test confronto delle medie

Come nel precedente test della stabilità, una volta verificata l'ipotesi che le varianze delle popolazioni di provenienza dei due campioni possono essere assunte uguali, è possibile effettuare un *test t* per verificare se le differenze tra le medie dei due campioni sono significative, cioè riflettono delle reali differenze presenti nelle popolazioni di appartenenza, o sono dovute al caso. I valori dei due campioni per il confronto delle medie sono riportati di seguito (Tabella 23).

| <b>CAMPIONE</b> | N   | <b>MEDIA</b> | DEV.ST. |
|-----------------|-----|--------------|---------|
| 16 chierese All | 100 | 16,1368      | 0,0711  |
| 16 agr All      | 100 | 16,3594      | 0,0081  |

Tabella 23. Dati dei campioni per test del confronto delle medie

I risultati del test sono riportati di seguito (Tabella 24, 25 e 26).

| <b>DIFFERENZA</b> | 95% IC PER           |
|-------------------|----------------------|
| <b>STIMATA</b>    | <b>DIFFERENZA</b>    |
| $-0,2226$         | $(-0,2438; -0,2014)$ |

Tabella 24. Rapporto stimato e IC per test del confronto delle medie

| <b>IPOTESI NULLA</b>                 | $H_0: \mu_1 - \mu_2 = 0$    |
|--------------------------------------|-----------------------------|
| <b>IPOTESI</b><br><b>ALTERNATIVA</b> | $H_0: \mu_1 - \mu_2 \neq 0$ |

Tabella 25. Ipotesi nulla e ipotesi alternativa per test del confronto delle medie

| <b>T-VALUE</b> | GDL | <b>P-VALUE</b> |
|----------------|-----|----------------|
| $-20,71$       | 194 | 0,000          |

Tabella 26. Valori del t-value, gradi di libertà e p-value per test del confronto delle medie

Essendo il *p-value* minore del livello di significatività, si rifiuta l'ipotesi nulla, a favore dell'ipotesi alternativa, ossia esiste una differenza significativa tra le medie dei prodotti provenienti dai due differenti fornitori, e queste quindi non possono essere ritenute uguali. Possiamo quindi concludere che il prodotto in questione ha un valore medio differente a seconda del fornitore di provenienza. L'azienda produttrice quindi dovrebbe richiamare uno dei due fornitori e fare in modo che si allinei ai valori dell'altro, in modo tale da evitare fluttuazioni nel valore della massa del prodotto che potrebbero incidere sul controllo della tara, preso in esame nel presente lavoro. Seguono alcune rappresentazioni grafiche delle medie dei campioni analizzati, ottenute in output dal software Minitab utilizzato per il test (Figura 13 e 14).

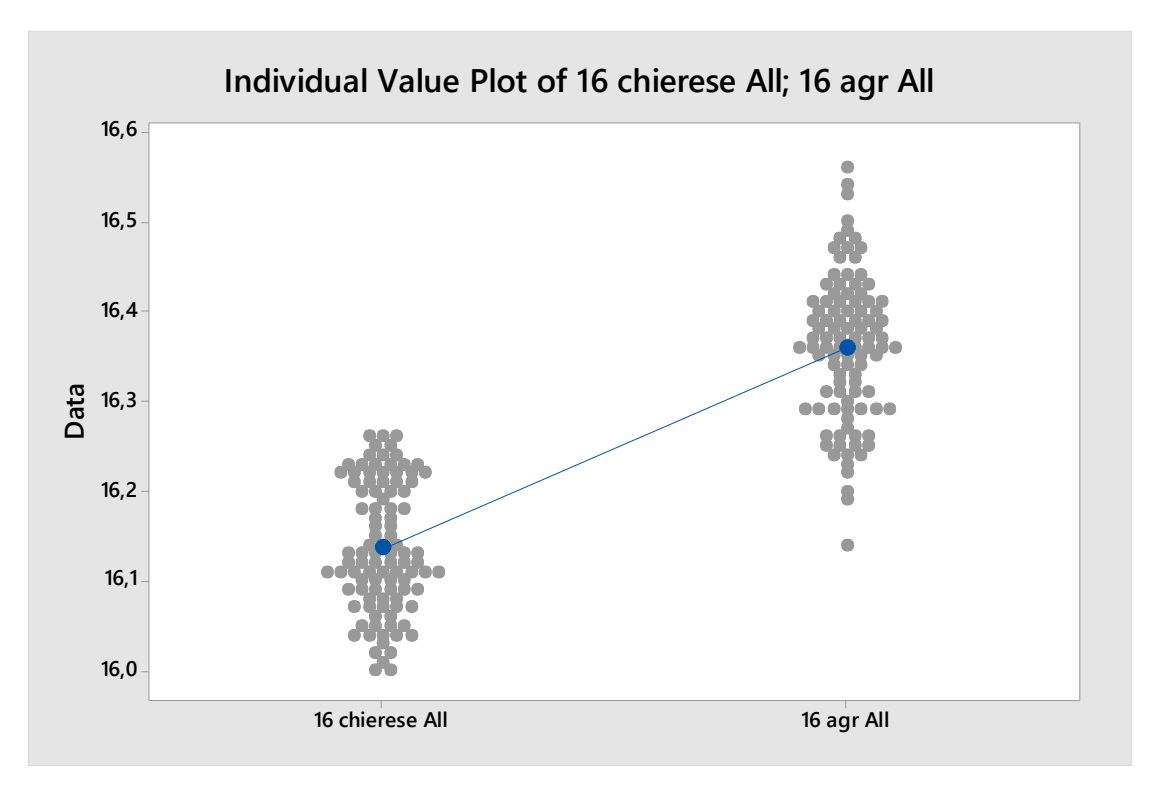

Figura 13. Plot dei valori per test del confronto delle medie

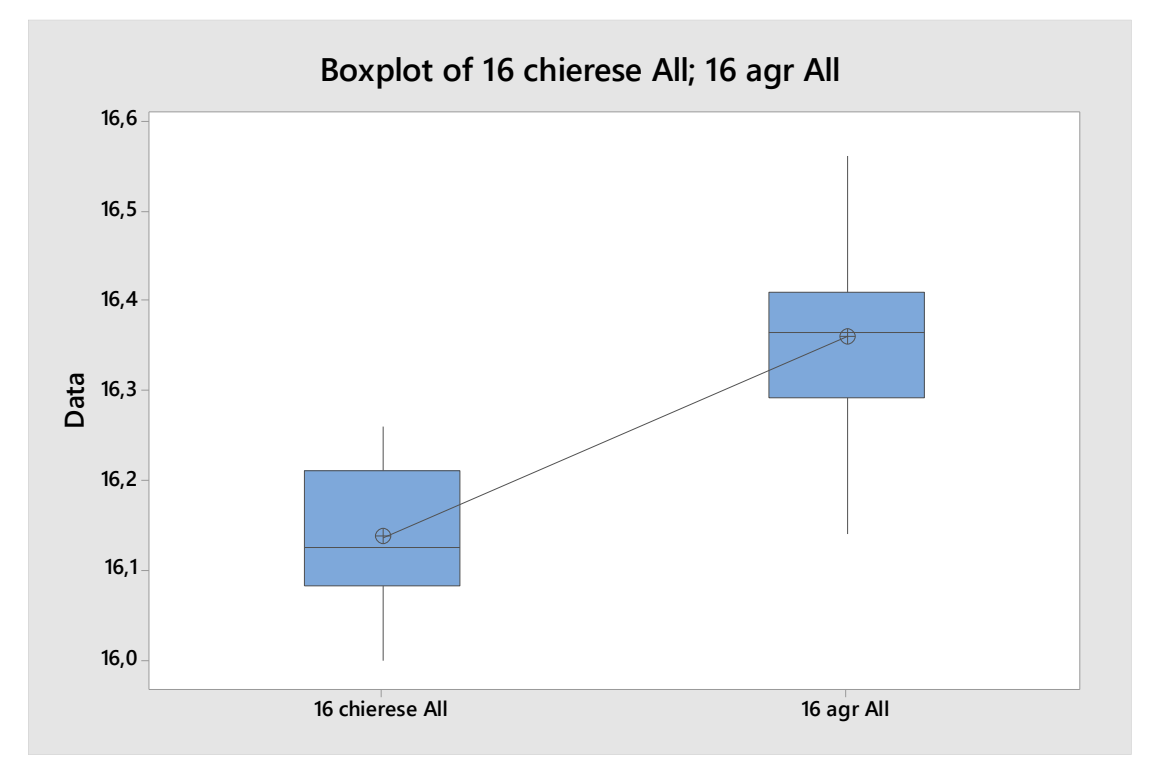

Figura 14. Boxplot dei valori per test del confronto delle medie

### **CONCLUSIONI**

In conclusione, il presente lavoro di tesi si caratterizza come uno studio completo nell'ambito del controllo automatico della massa per prodotti preimballati. E' stato raggiunto l'obiettivo di fornire una procedura operativa per il controllo automatico della massa, tramite l'utilizzo di selezionatrici ponderali. Tale procedura è stata concepita nel pieno rispetto della normativa vigente in materia di prodotti preimballati. La normativa è stata analizzata nelle prime fasi del presente lavoro, ed utilizzata come punto di partenza per i successivi passi. La procedura proposta è stata infine testata operativamente, all'interno di due diversi stabilimenti produttivi, verificandone la validità. I test effettuati, grazie alla proficua collaborazione con l'azienda interessata, hanno ottenuto risultati positivi, tanto da spingere l'azienda stessa all'implementazione della procedura all'interno delle sue linee produttive.

### **BIBLIOGRAFIA**

Legge 25 Ottobre 1978, n° 690, e successive modificazioni, "Adeguamento dell'ordinamento interno alla direttiva del consiglio delle Comunità europee n° 76/211/CEE relativa al precondizionamento in massa o in volume di alcuni prodotti in imballaggi preconfezionati".

Decreto del Presidente della Repubblica n° 391, del 26 maggio 1980, "Disciplina metrologica del preconfezionamento in volume o in massa dei preimballaggi di tipo diverso da quello C.E.E.".

International Recommendation OIML R-87, edizione 2016, "Quantity of product in prepackages".

International Recommendation OIML R-51, edizione 2006, "Automatic catchweighing instruments".

JCGM 100:2008, "Evaluation of measurement data – Guide to the expression of uncertainty in measurement".

UNI EN ISO 14253-1:2018, "Specifiche geometriche dei prodotti (GSP)".

# **SITOGRAFIA**

*www.oiml.org*

*www.iso.org*

*www.bipm.org*

*www.normattiva.it*

*www.minitab.com*

### **RINGRAZIAMENTI**

*Vorrei sinceramente ringraziare tutti coloro che mi hanno accompagnato in questo lungo percorso, che qui volge al termine, dopo anni di impegno, sacrifici e soprattutto tanto studio, ma che hanno portato anche molta soddisfazione e crescita, sia dal punto di vista culturale che personale, e resteranno per sempre come ricordi indelebili. Un grazie speciale lo voglio dedicare ai miei genitori, Angela e Paolo, per avermi sempre sostenuto ed incoraggiato, e perché grazie ai loro sacrifici ho potuto realizzarmi e raggiungere questo bellissimo traguardo. Un ringraziamento lo devo anche ai miei nonni, Bruna e Diego, per i valori che mi hanno trasmesso e per la gioia con cui ad ogni ritorno a casa mi hanno accolto, necessaria per ricaricarmi ogni volta prima di una nuova partenza. Un grazie ed un grande augurio va a mio fratello Marco, anche lui sulla strada per diventare ingegnere, e alla mia ragazza Valeria, futura dottoressa, per essermi sempre vicina. Infine vorrei ringraziare tutti gli amici per i bei momenti passati insieme, i compagni di corso con i quali ho condiviso sia fatica che momenti allegri e di svago, e tutte le altre persone che ho incontrato durante questi anni. Grazie a tutti loro, sono riuscito a raggiungere questo obiettivo, che mi apre le porte per una futura carriera lavorativa.*

*Grazie,*

*Giuseppe*

Torino, 24 Luglio 2018